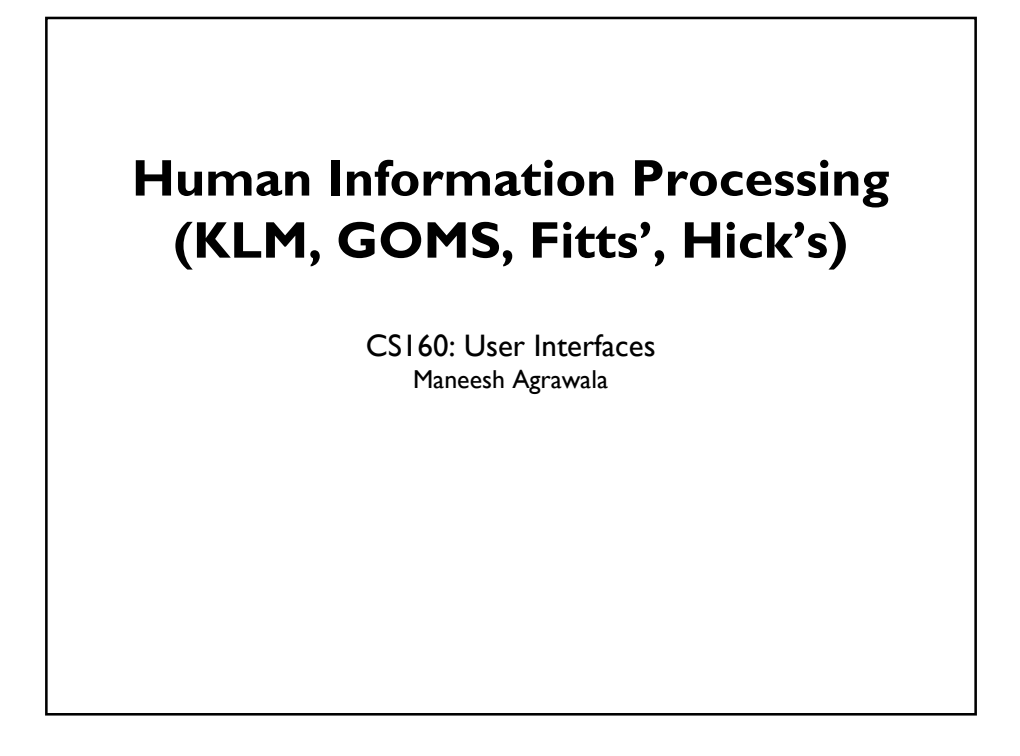

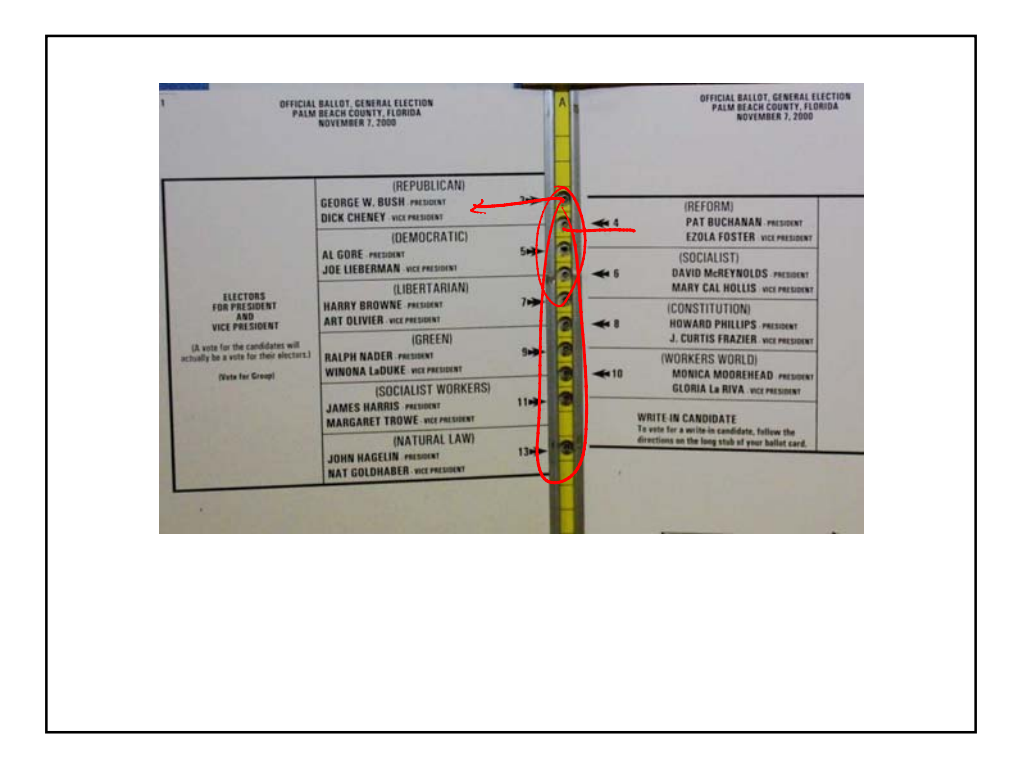

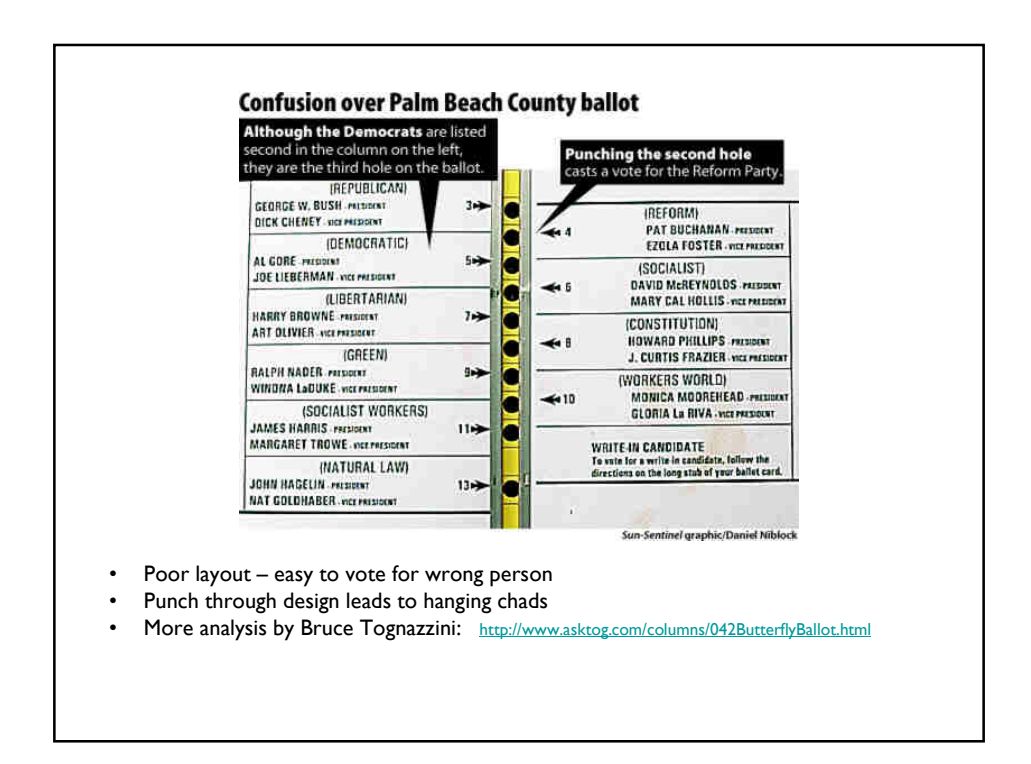

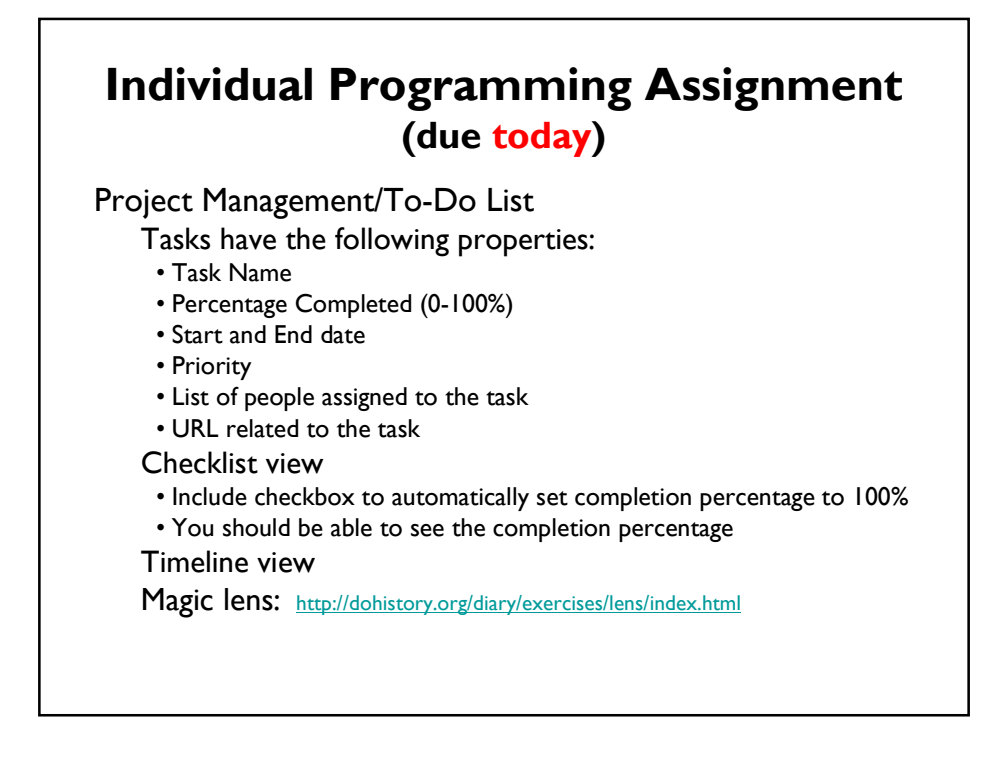

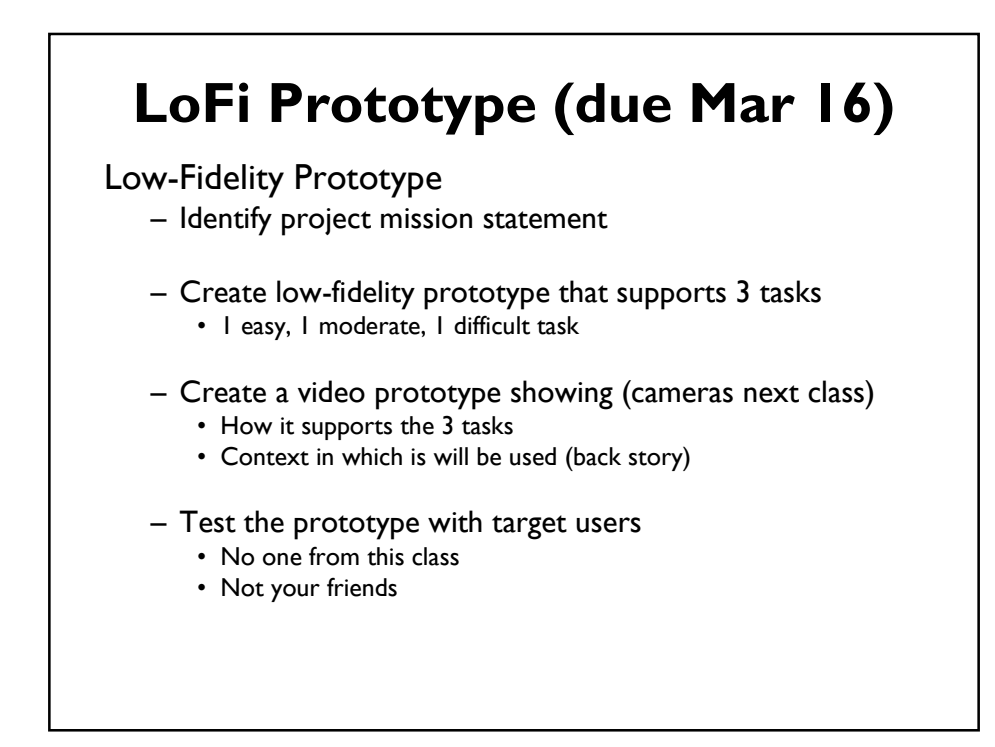

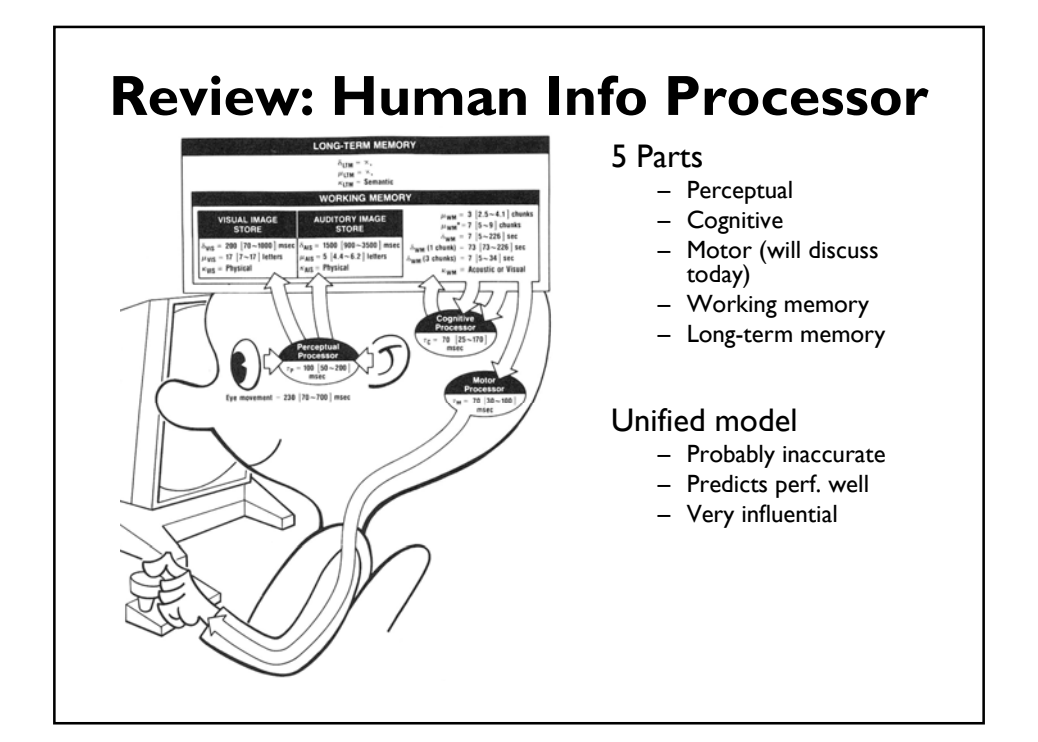

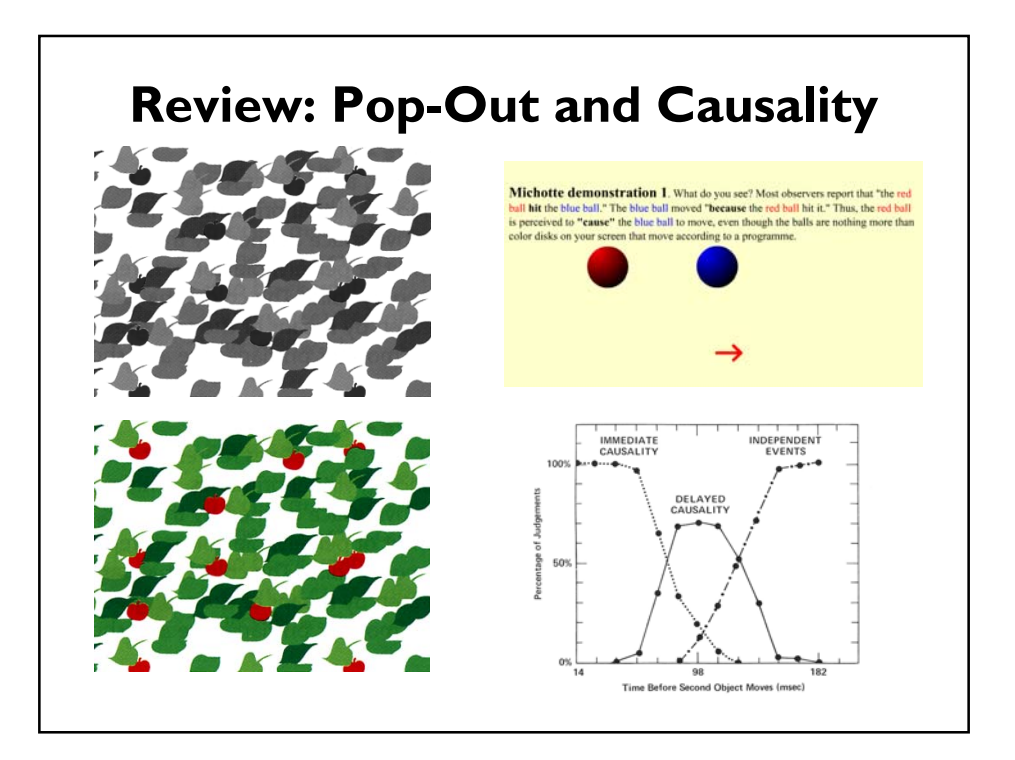

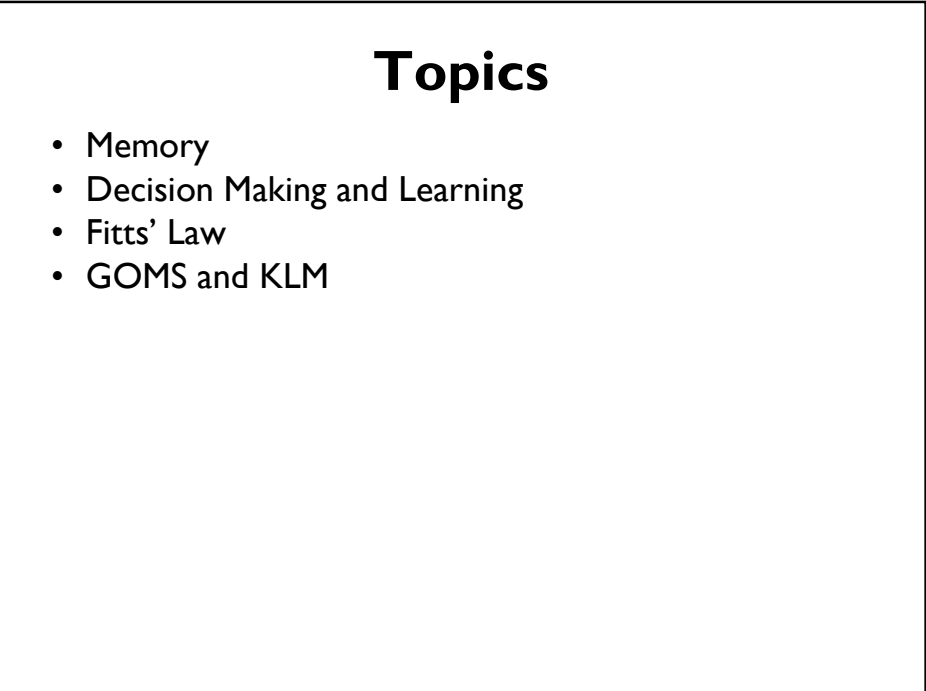

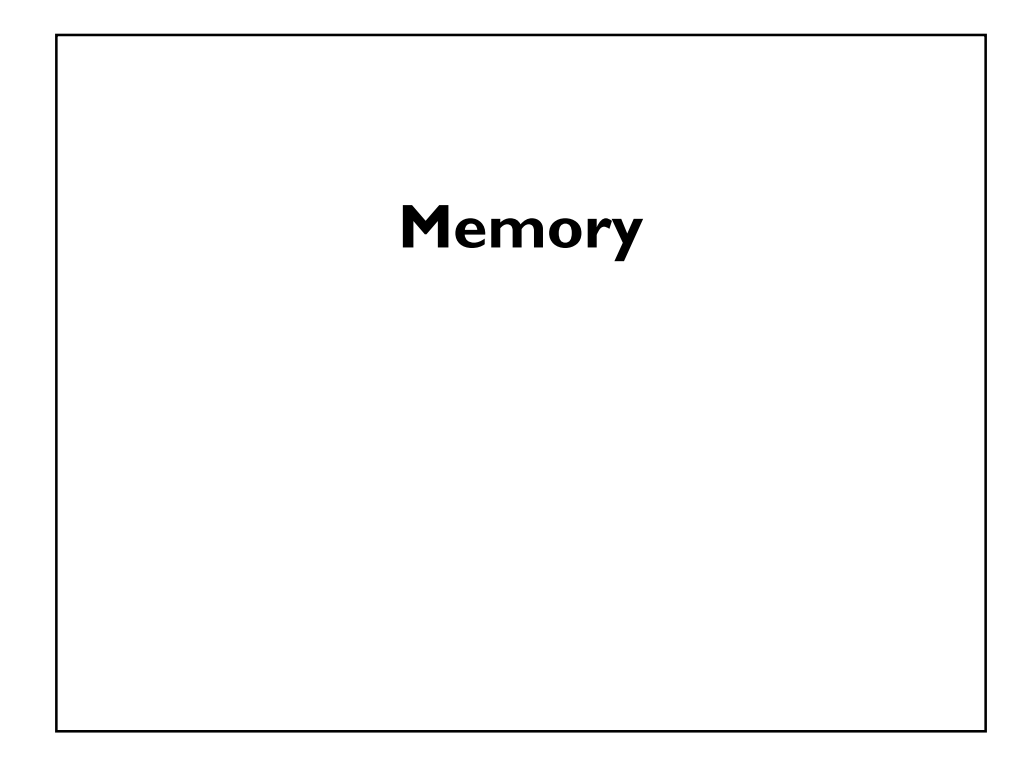

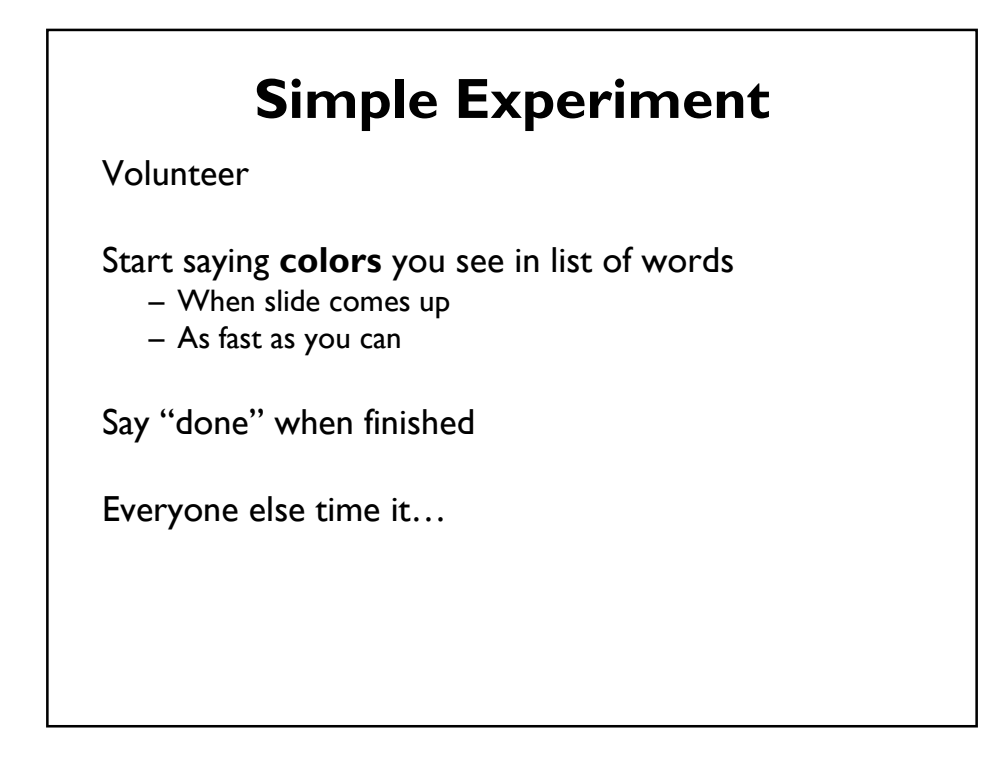

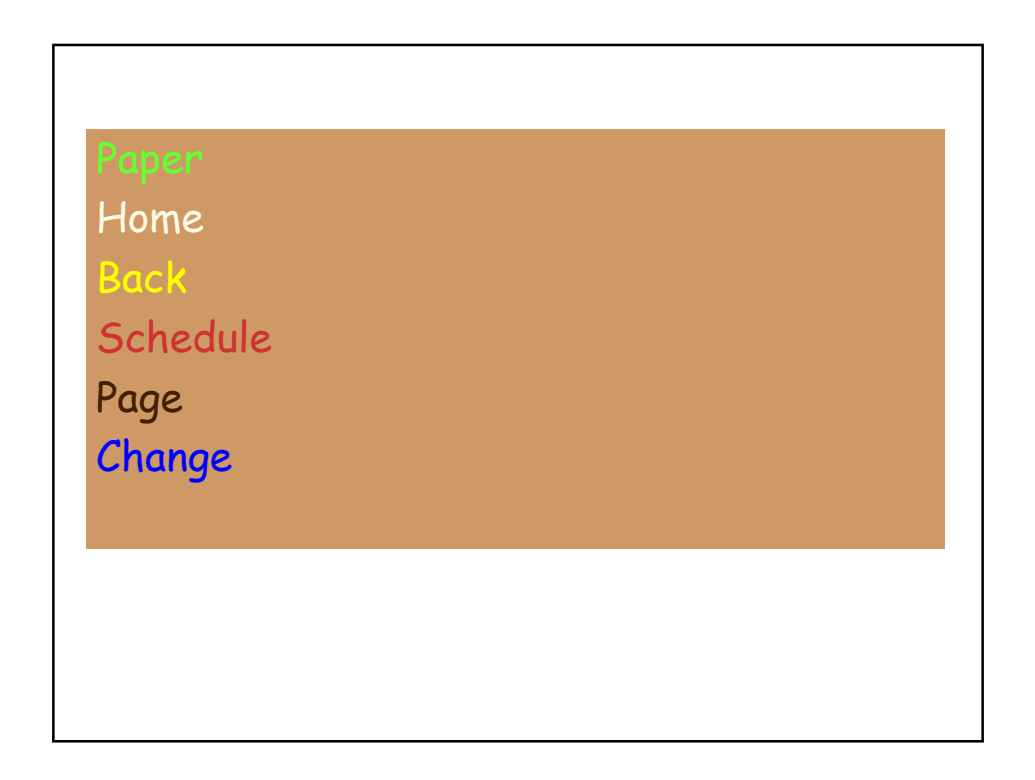

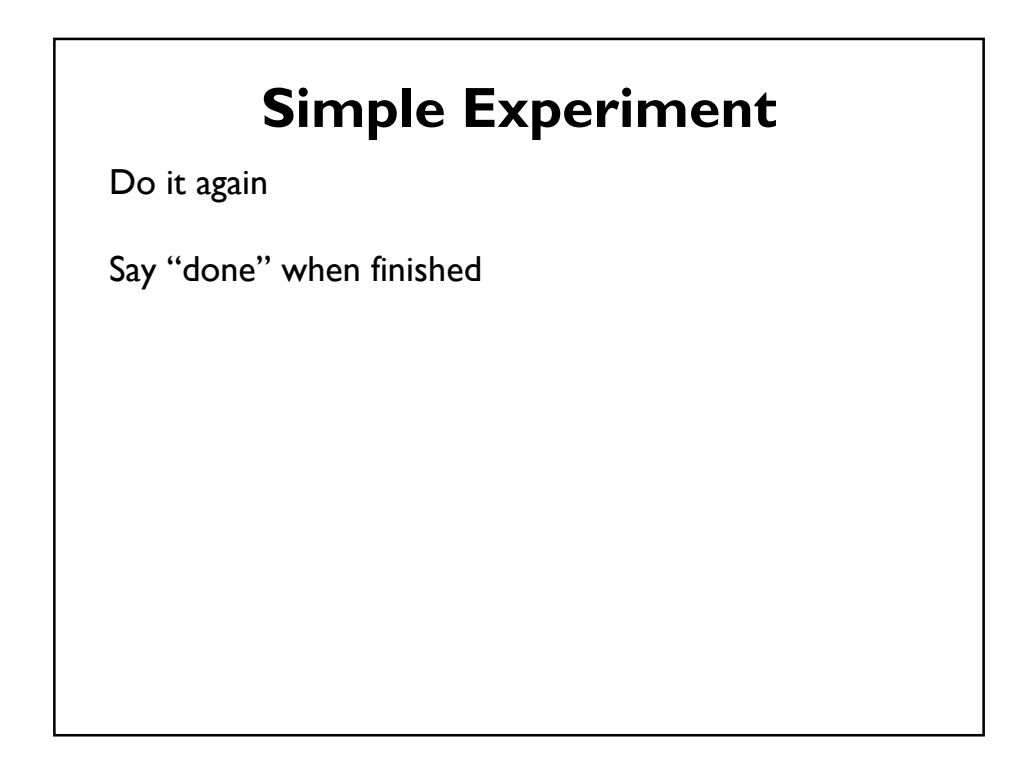

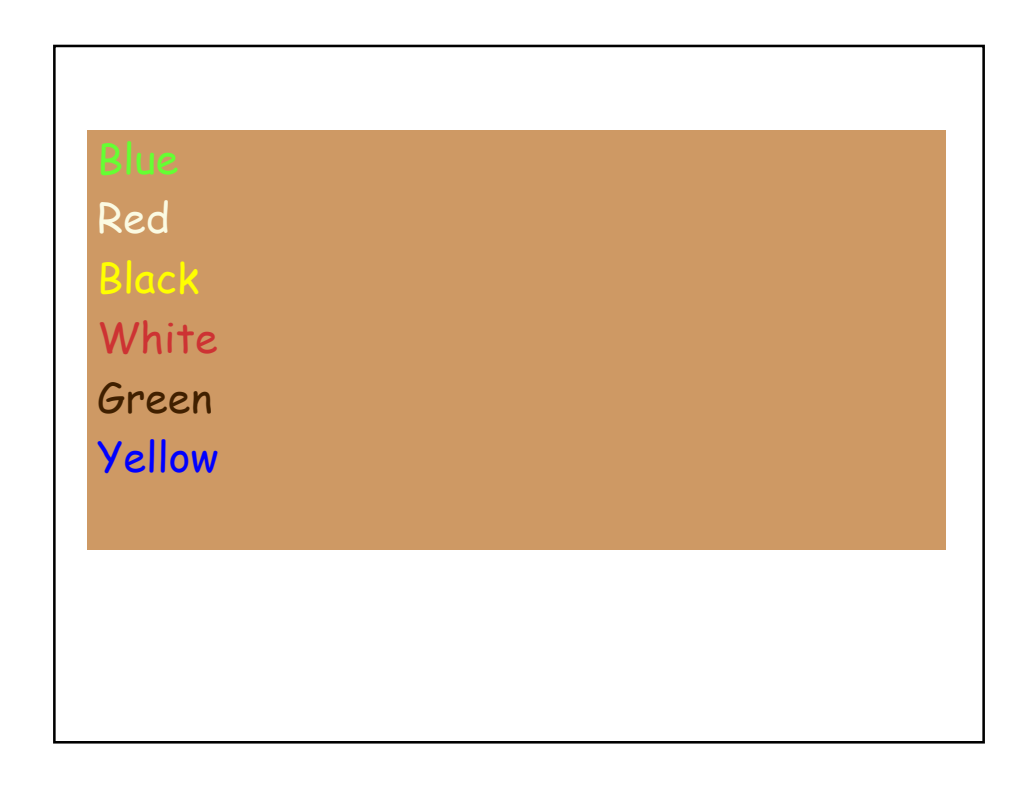

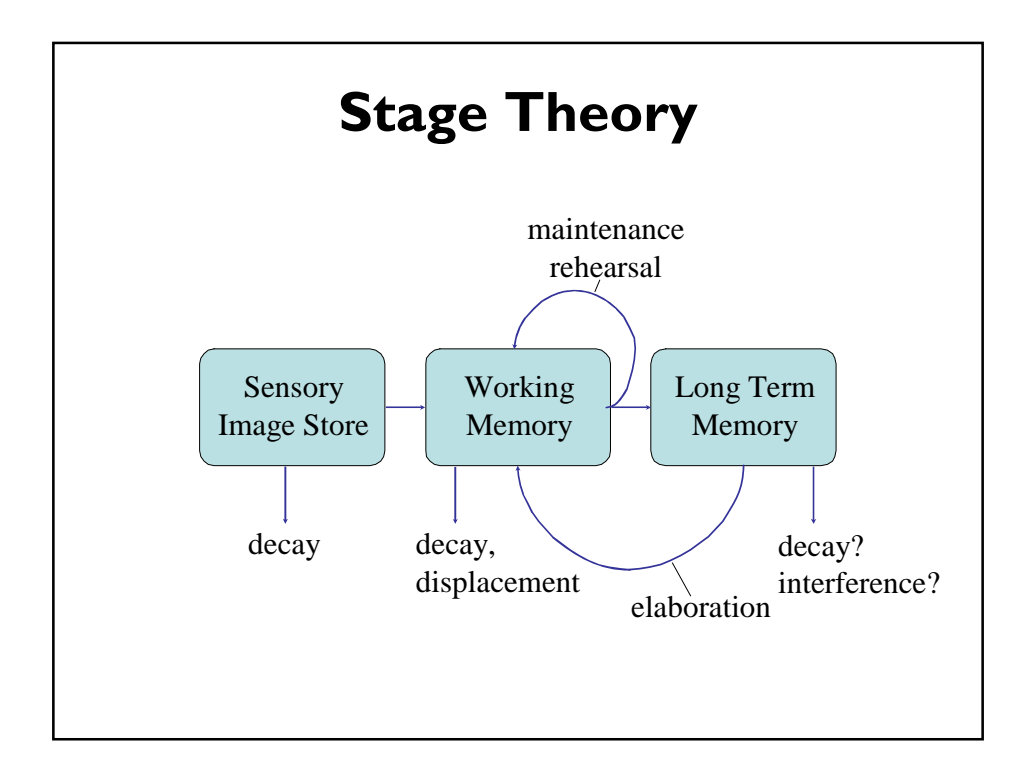

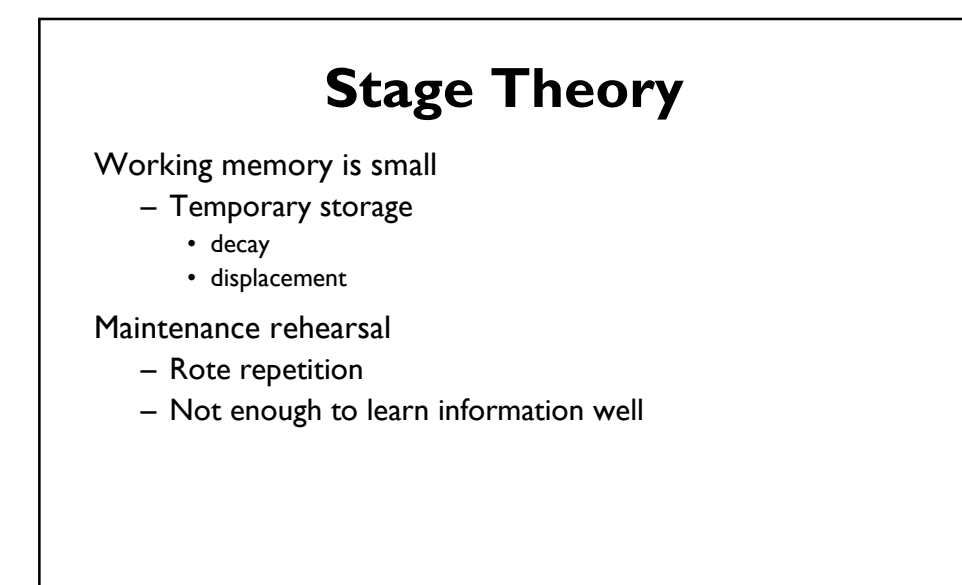

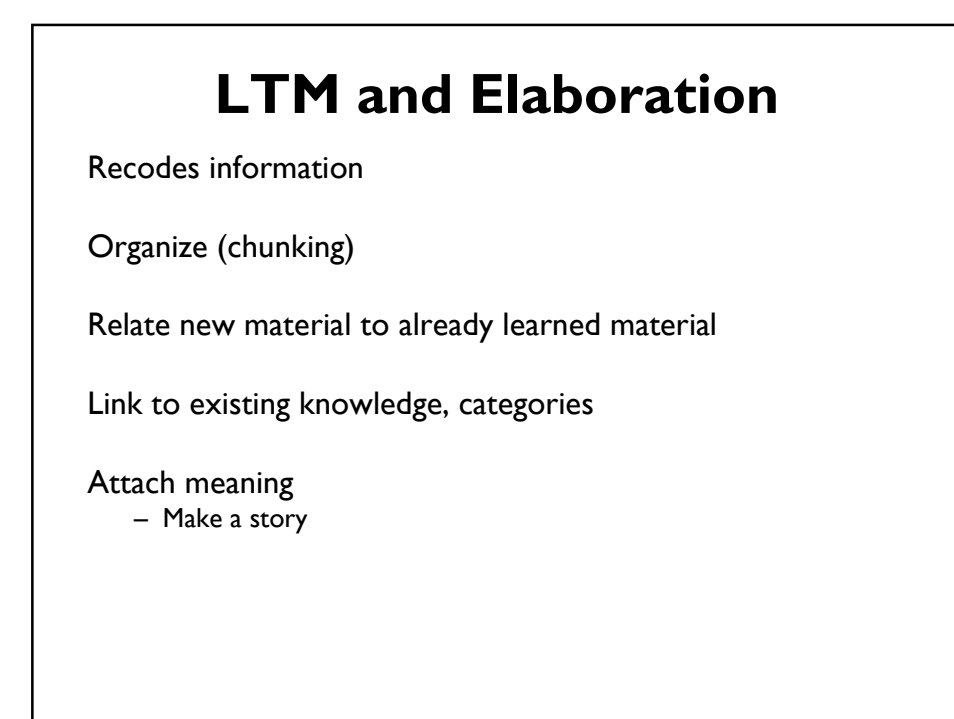

# **LTM Forgetting**

### Causes for not remembering an item?

- 1) Never stored: encoding failure
- 2) Gone from storage: storage failure
- 3) Can't get out of storage: retrieval failure

### Interference model of forgetting

- One item reduces ability to retrieve another
- Proactive interference (3)
	- Earlier learning reduces ability to retrieve later info.
- Retroactive interference (3 & 2)
	- Later learning reduces the ability to retrieve earlier info.

### **Recognition over Recall**

#### Recall

– Info reproduced from memory

#### Recognition

- Presentation of info helps retrieve info (helps remember it was seen before)
- Easier because of cues to retrieval

We want to design UIs that rely on recognition!

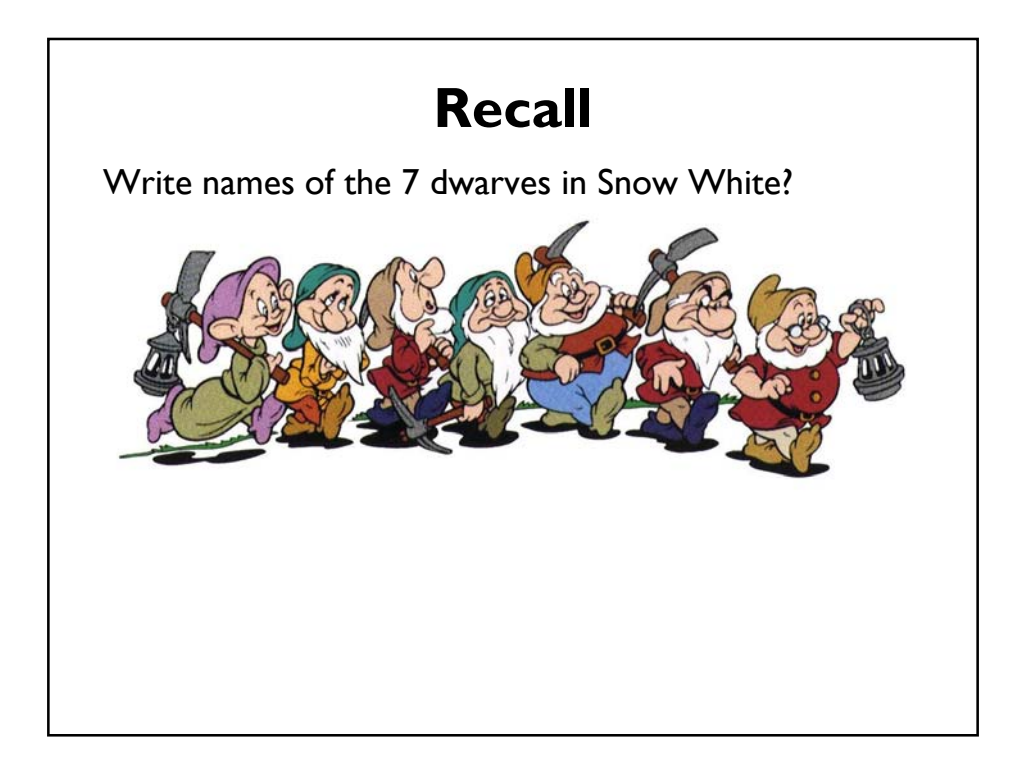

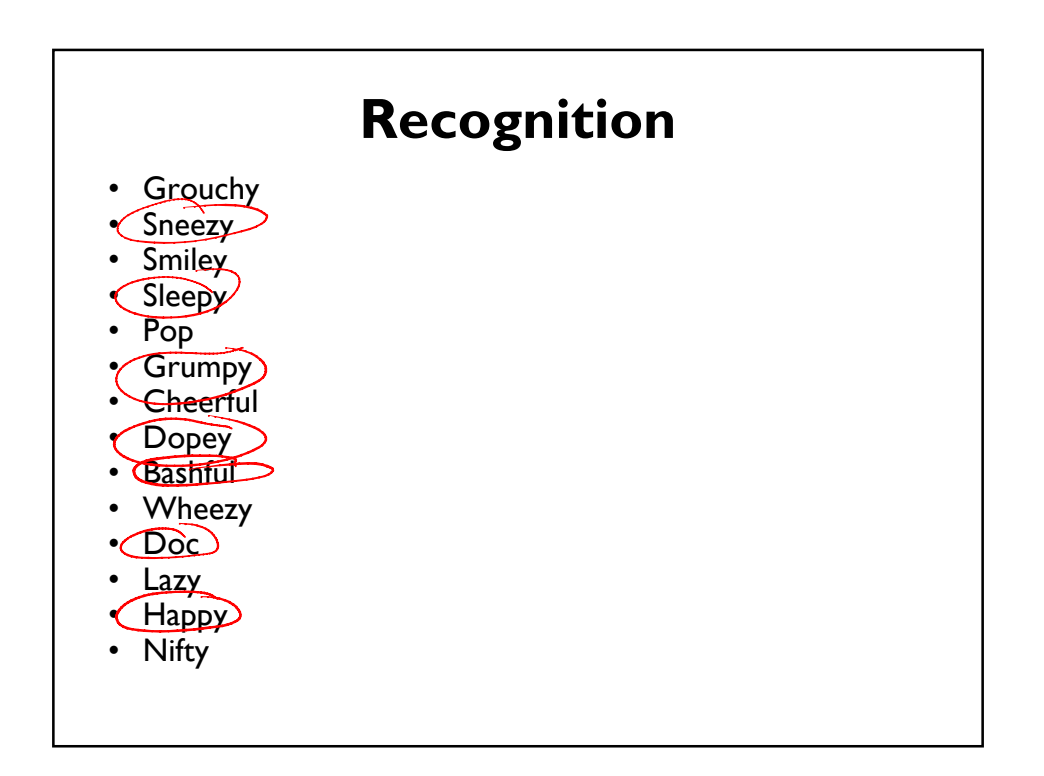

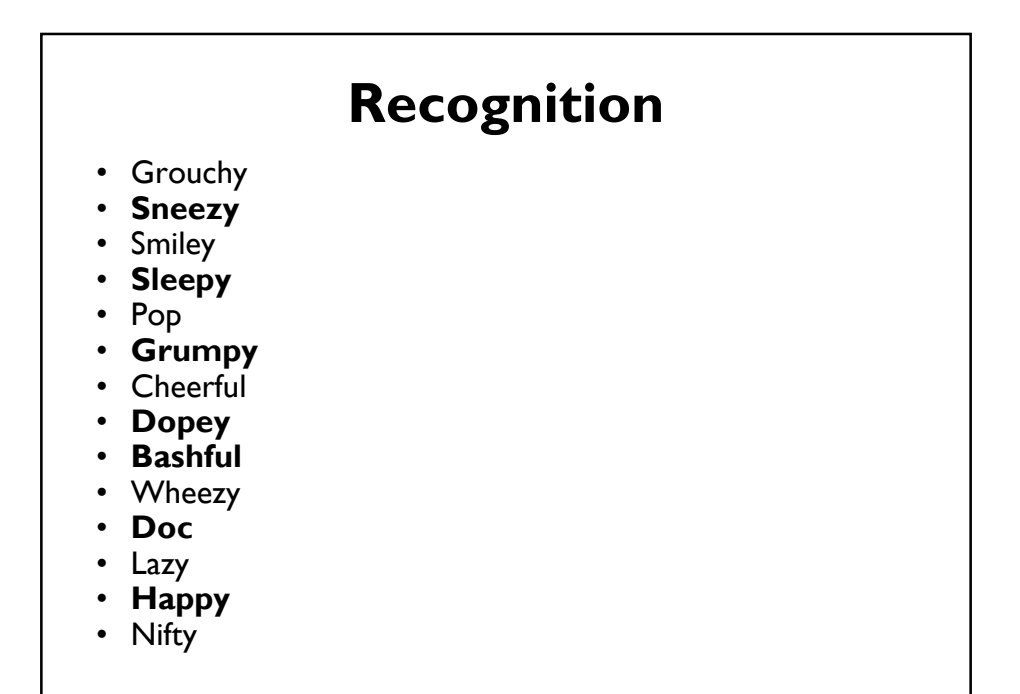

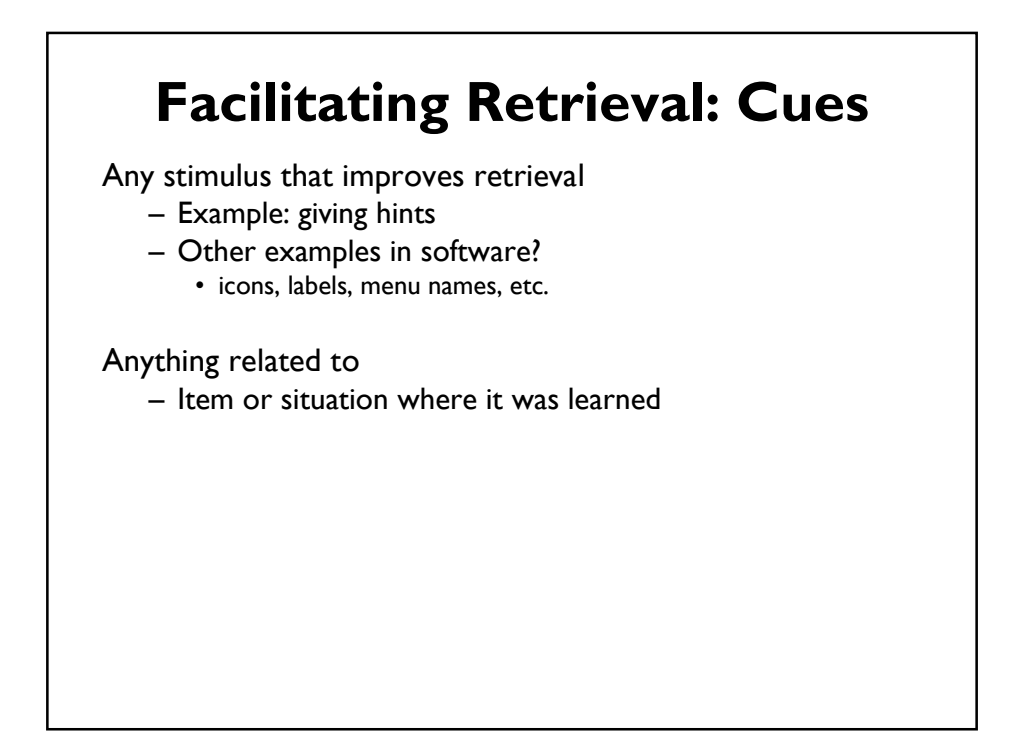

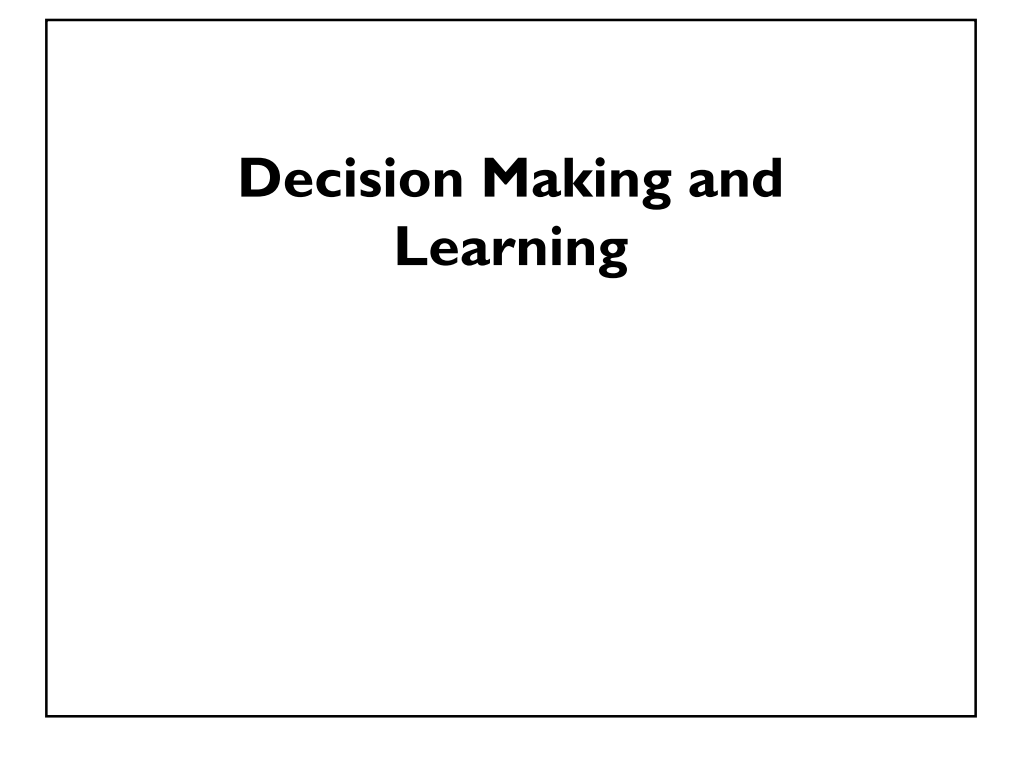

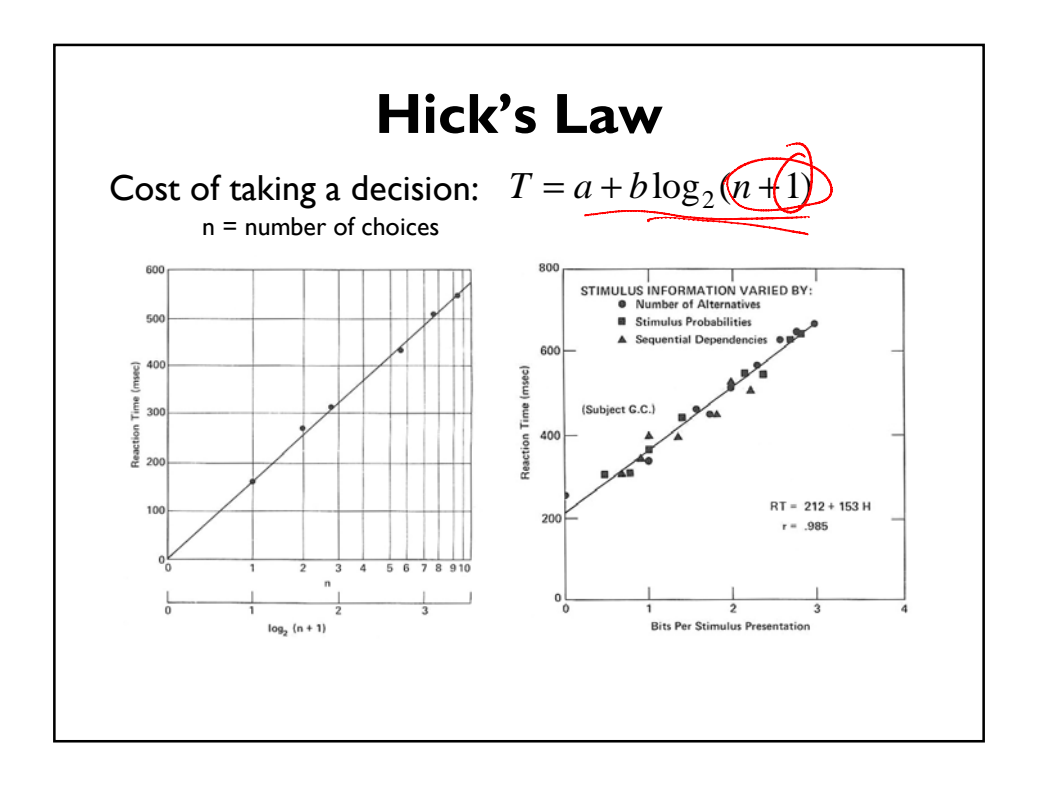

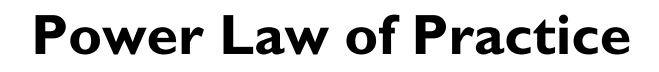

• Task time on the  $n<sup>th</sup>$  trial follows a power law

$$
T_n = T_1 \stackrel{\text{def}}{\longrightarrow} c
$$

where  $a = .4$ ,  $c =$  limiting constant

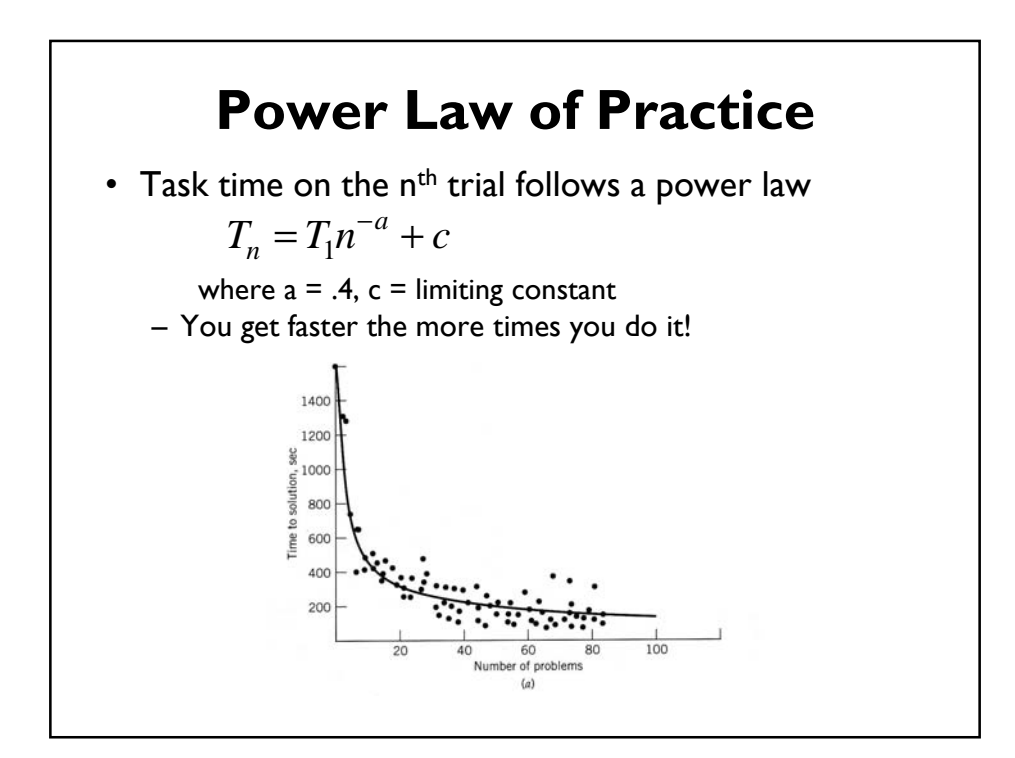

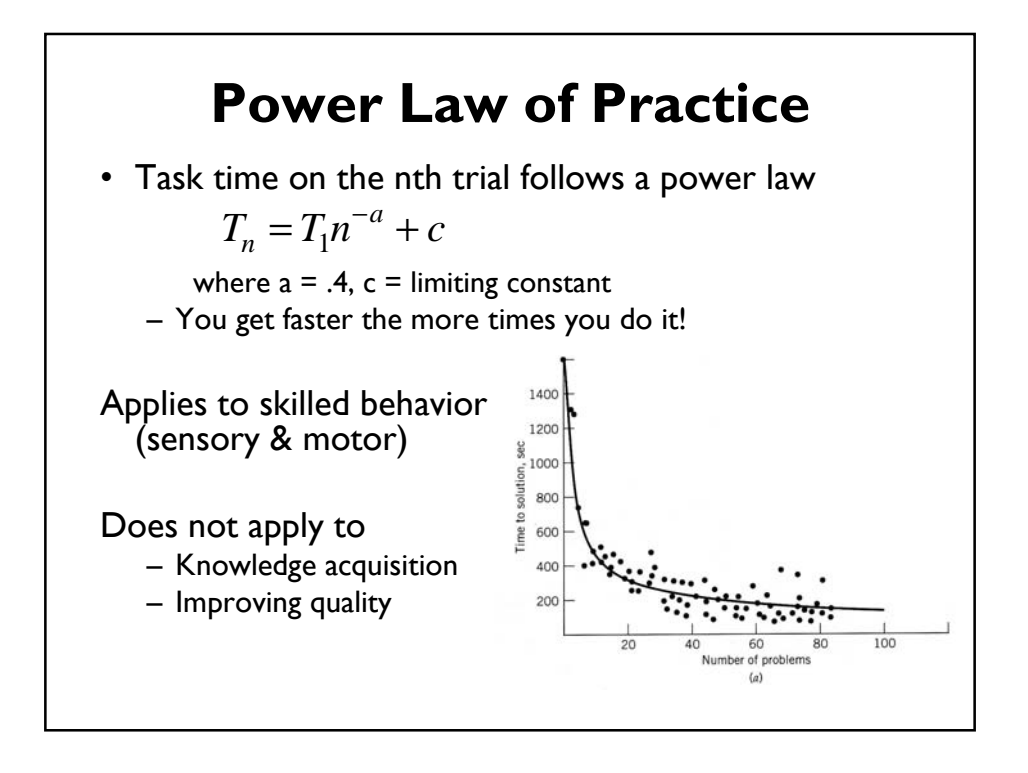

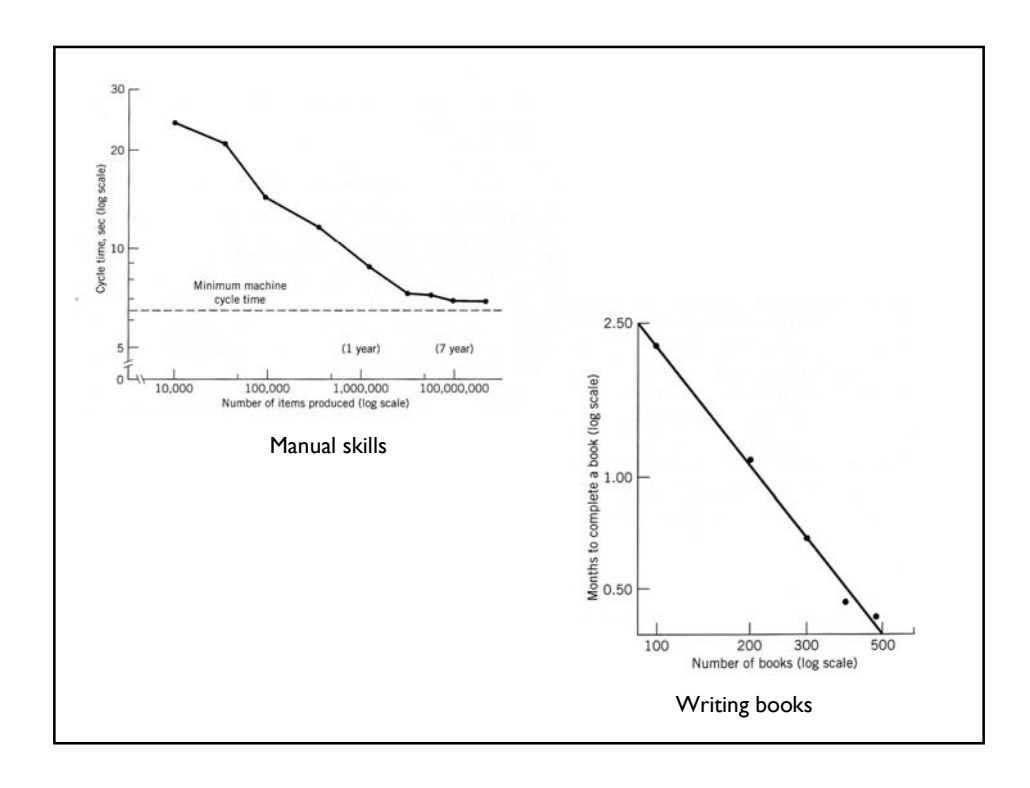

## **Stages of skill acquisition**

Example: Using a manual transmission

Early practice Middle practice

Late practice -

 $\overline{5}$ 

### **Cognitive**

– Verbal representation of knowledge

### Associative

- Proceduralization
- Form of chunking

#### Autonomous

- More and more automated
- Faster and faster
- No cognitive involvement
	- Difficult to describe what to do

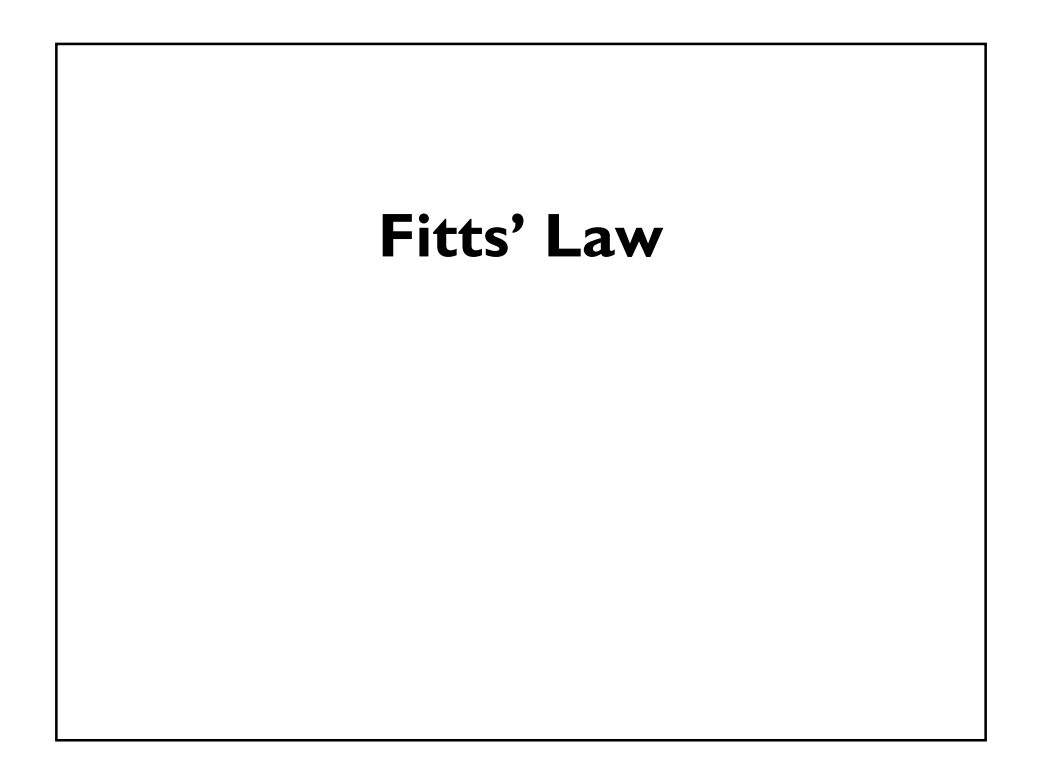

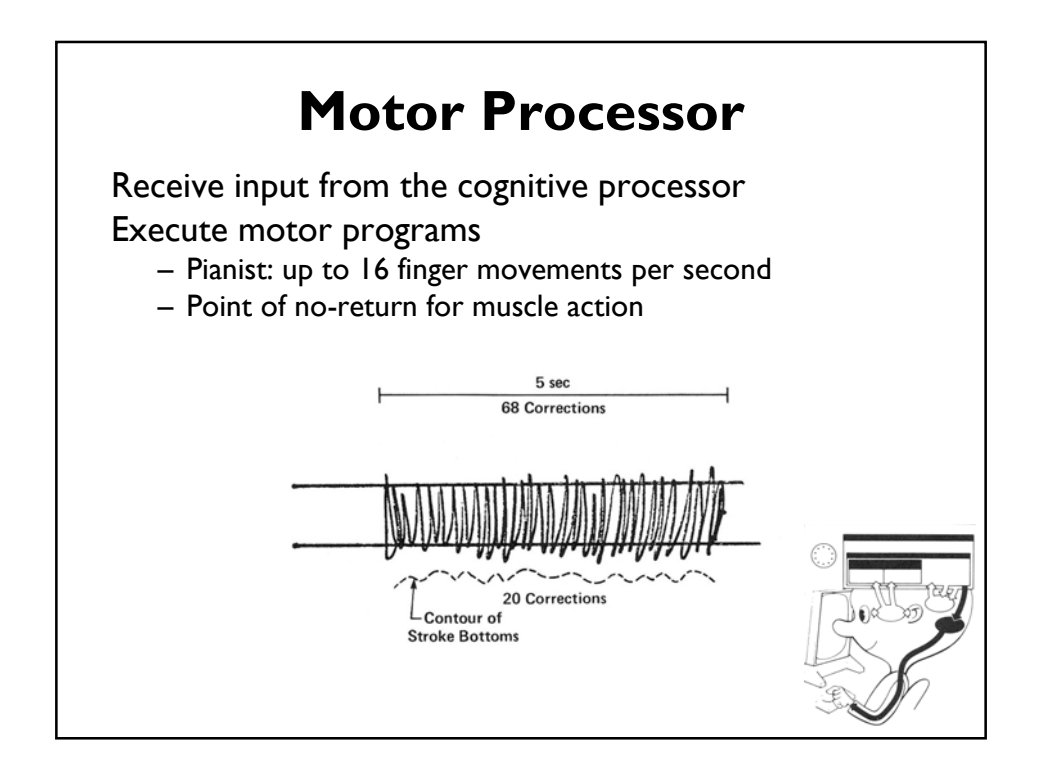

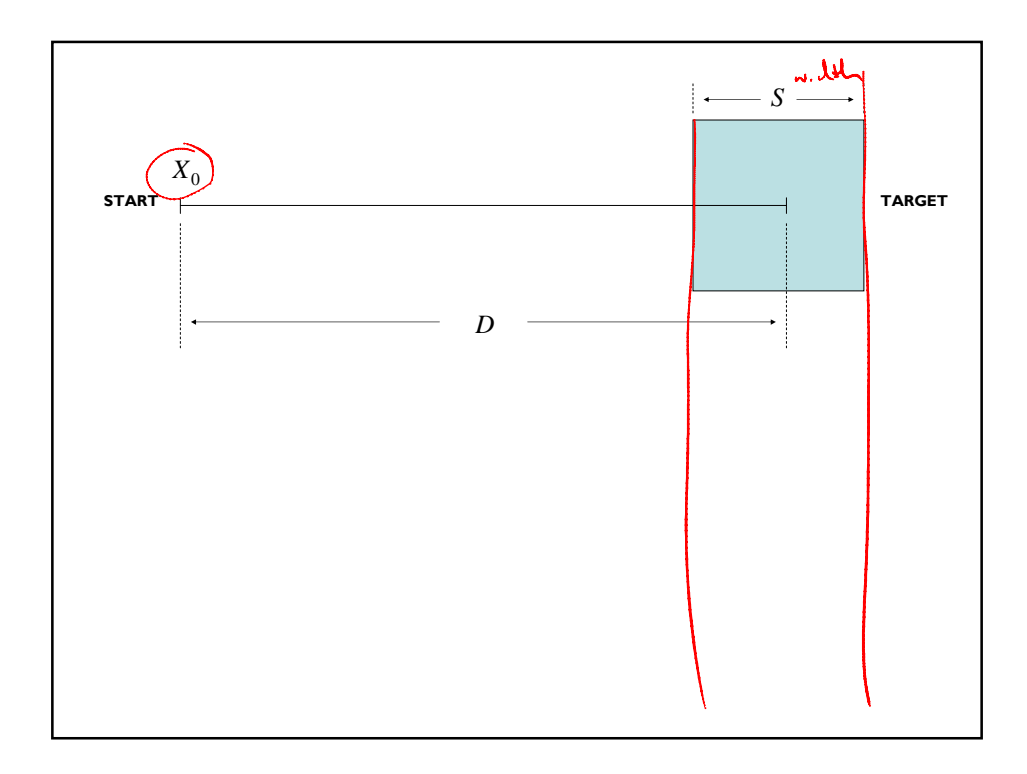

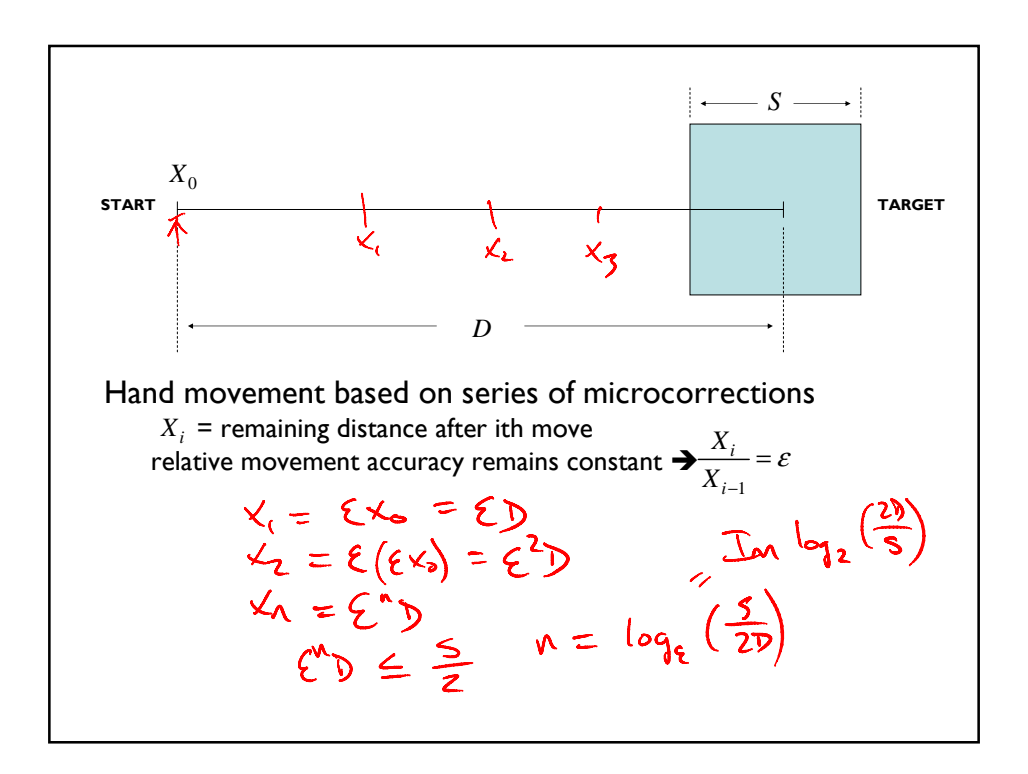

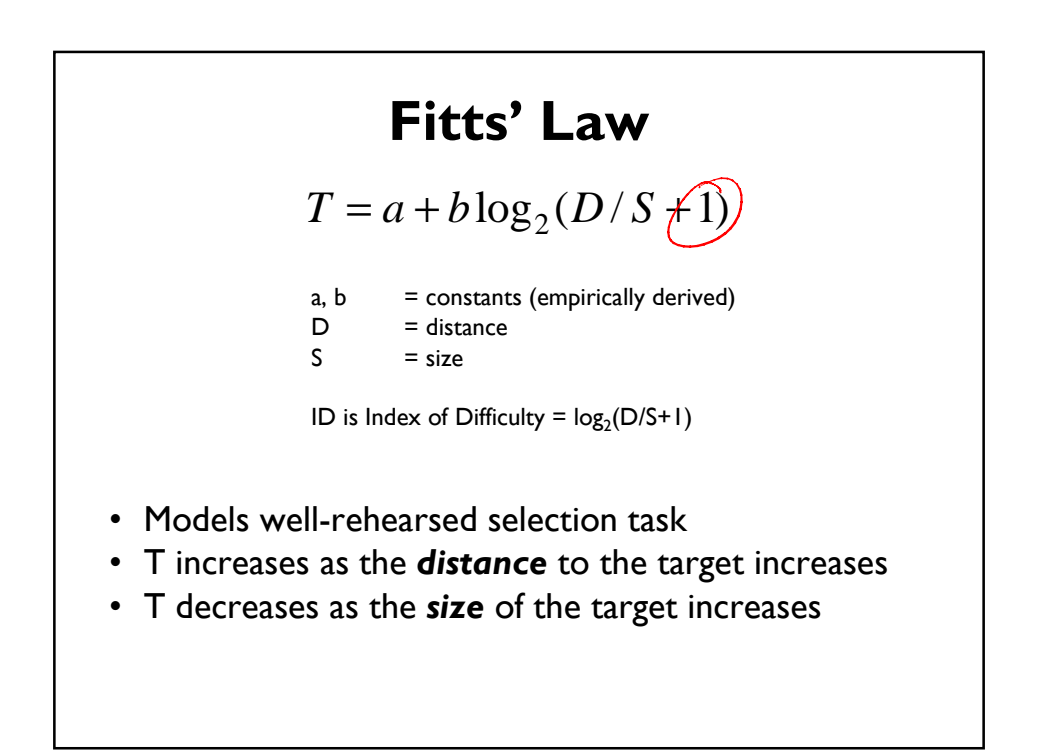

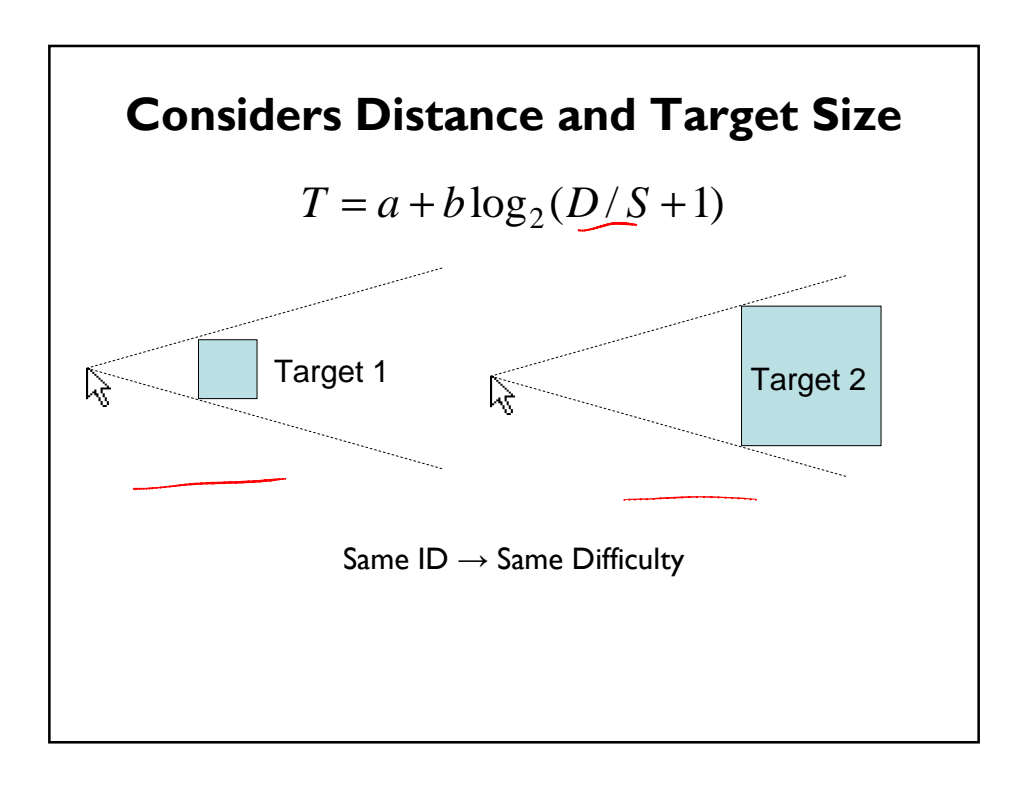

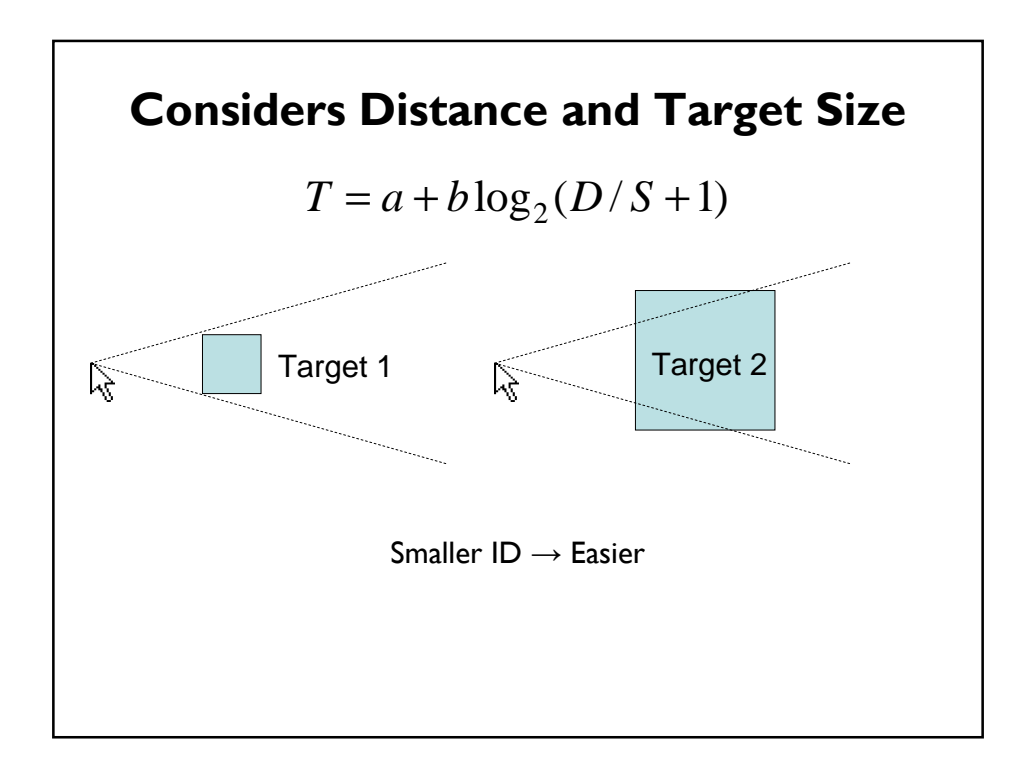

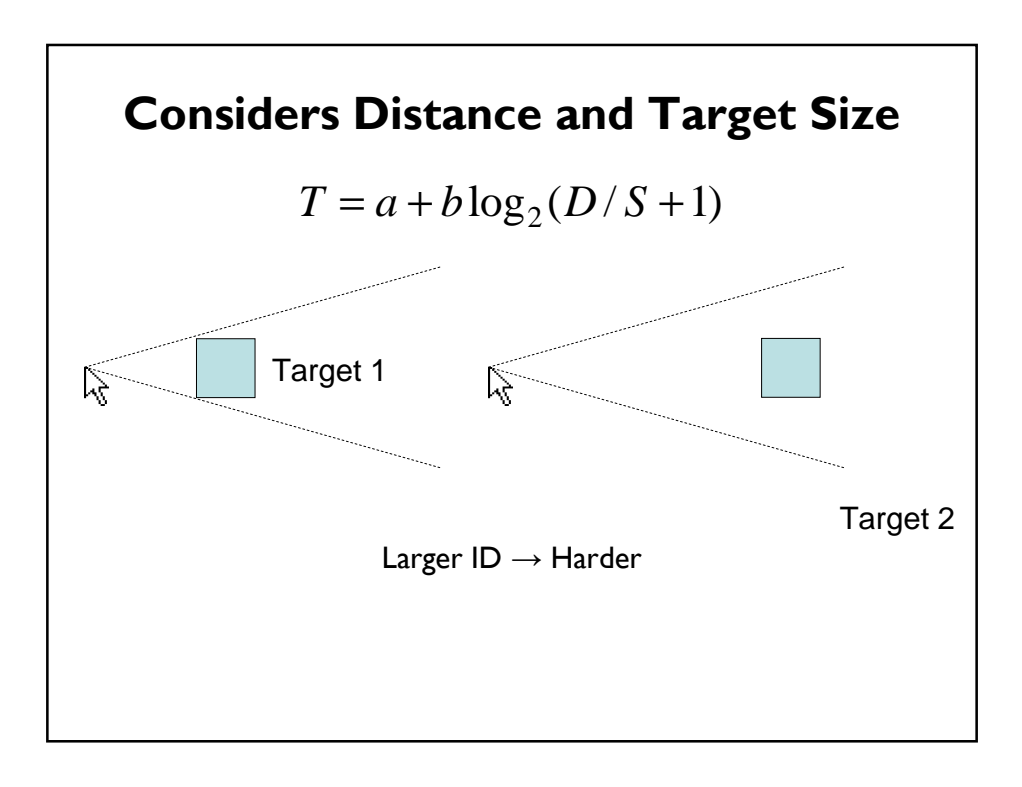

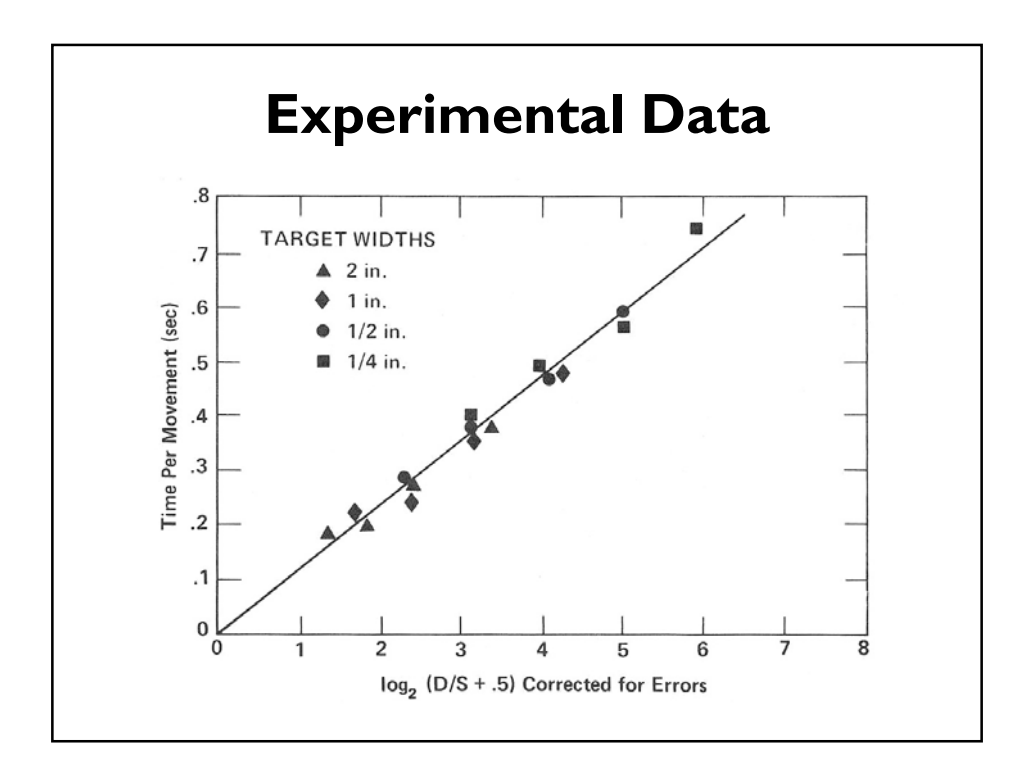

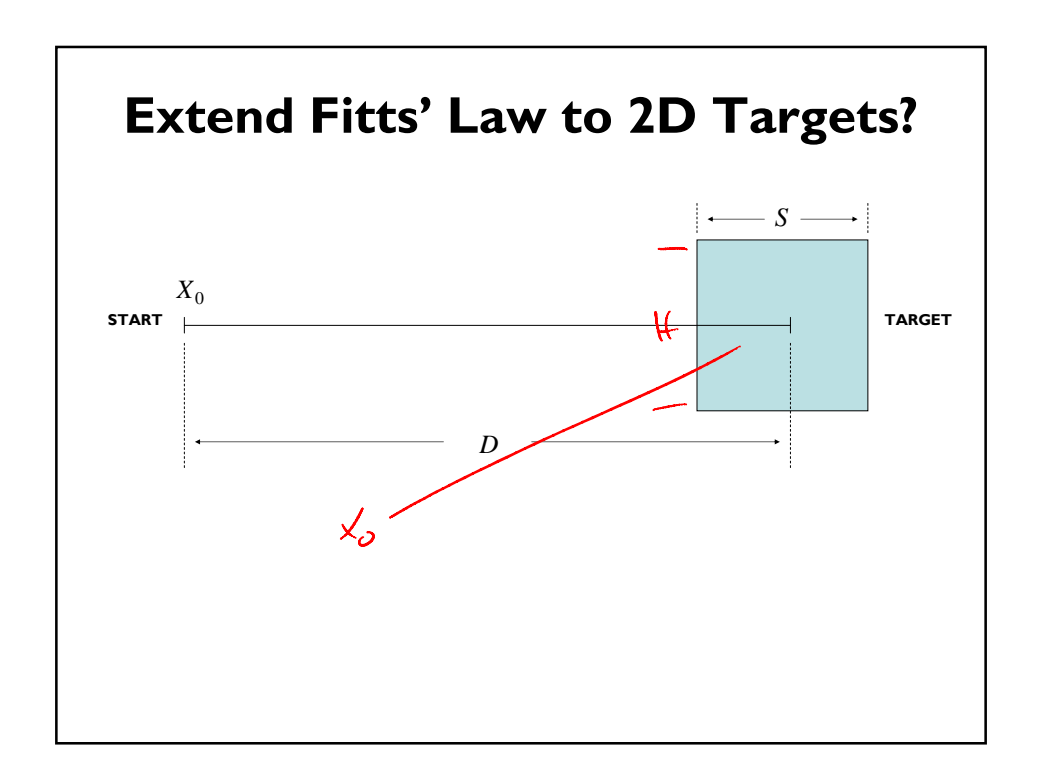

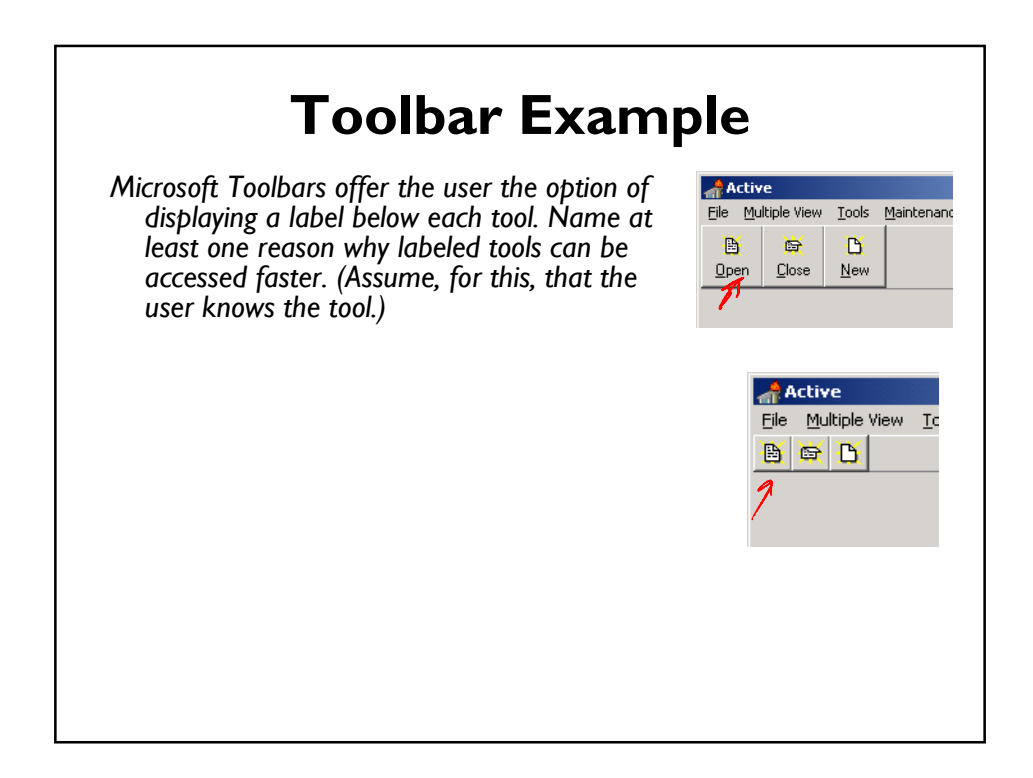

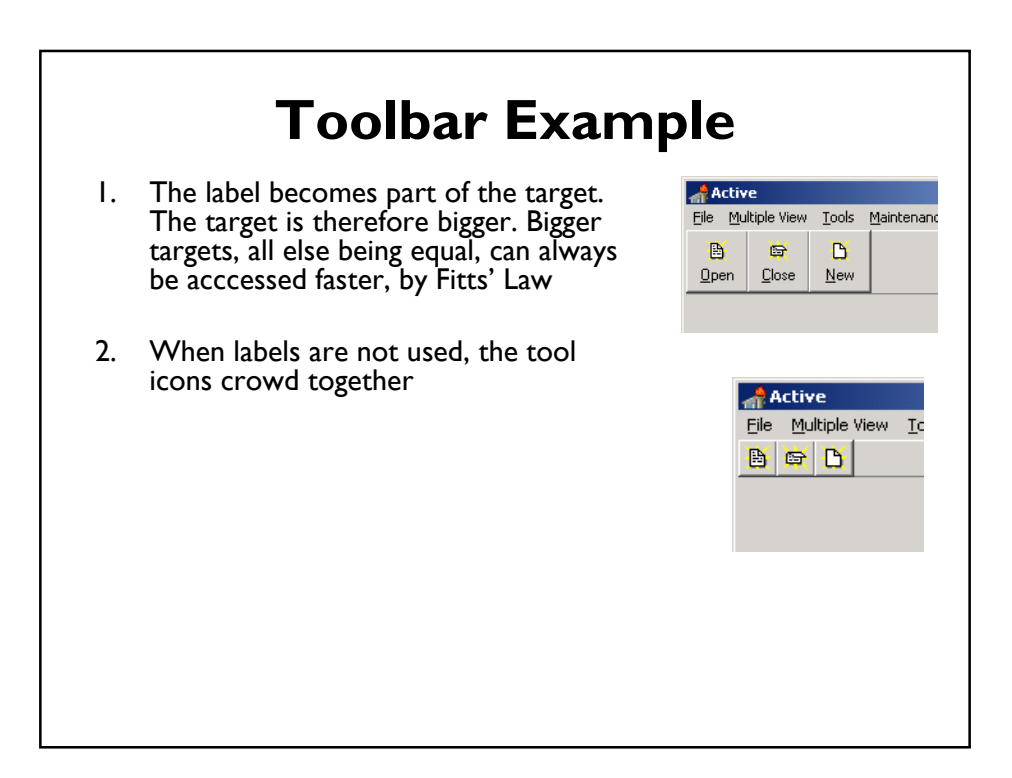

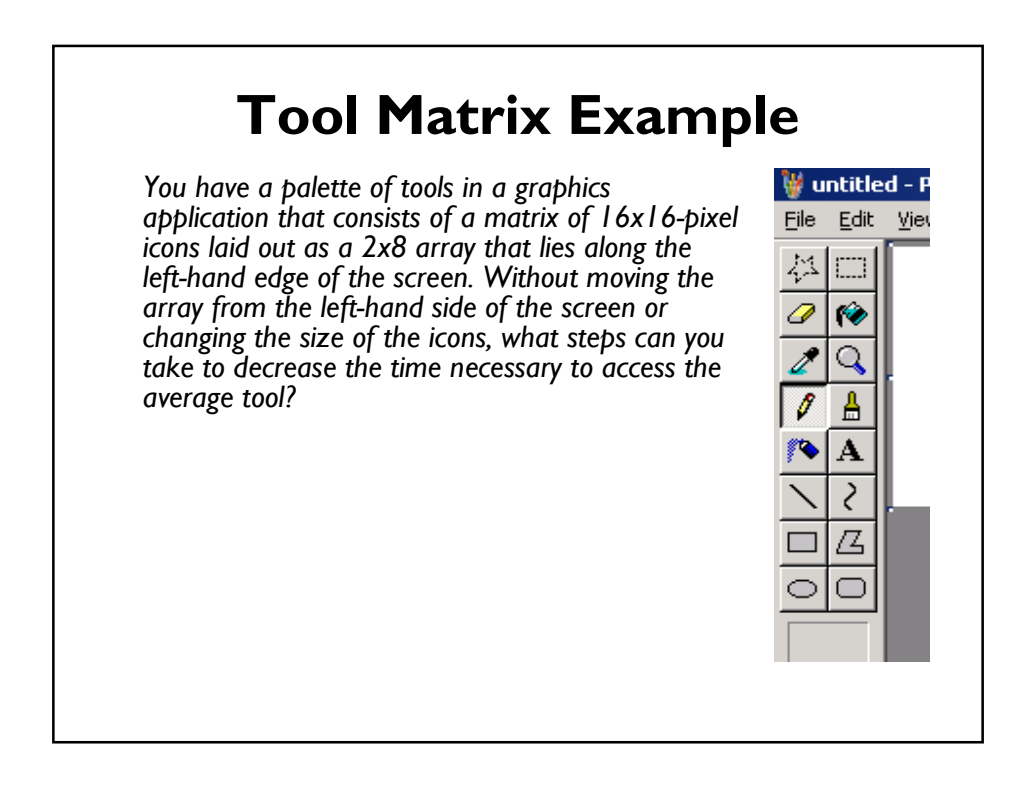

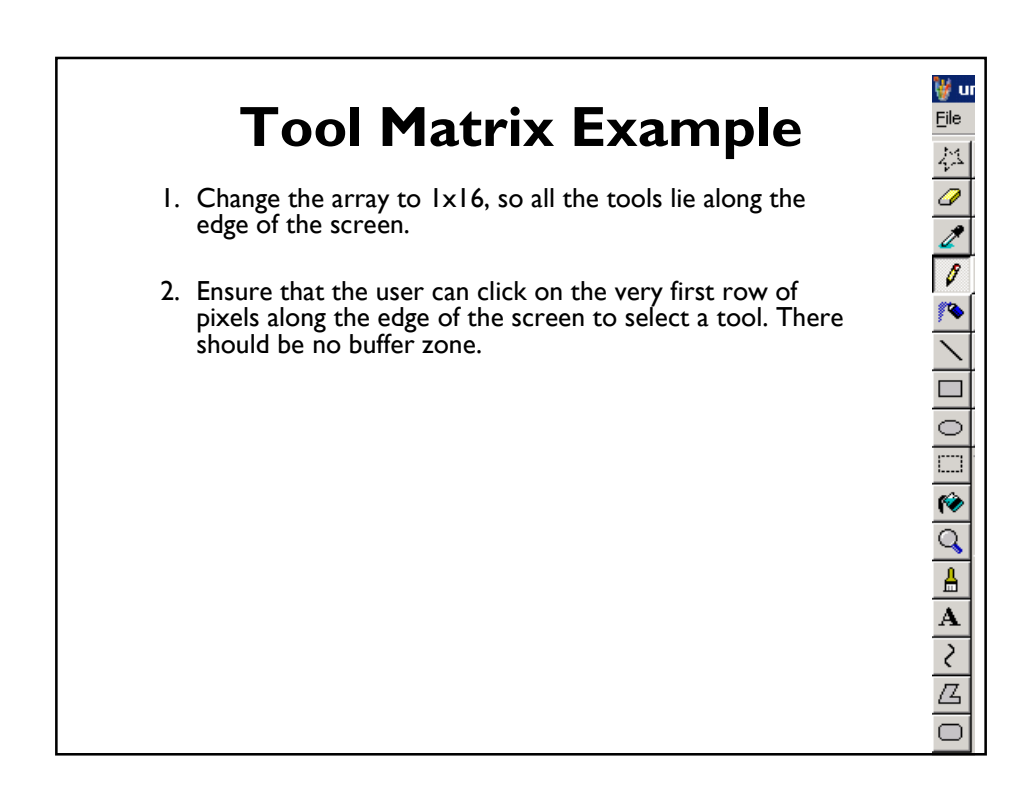

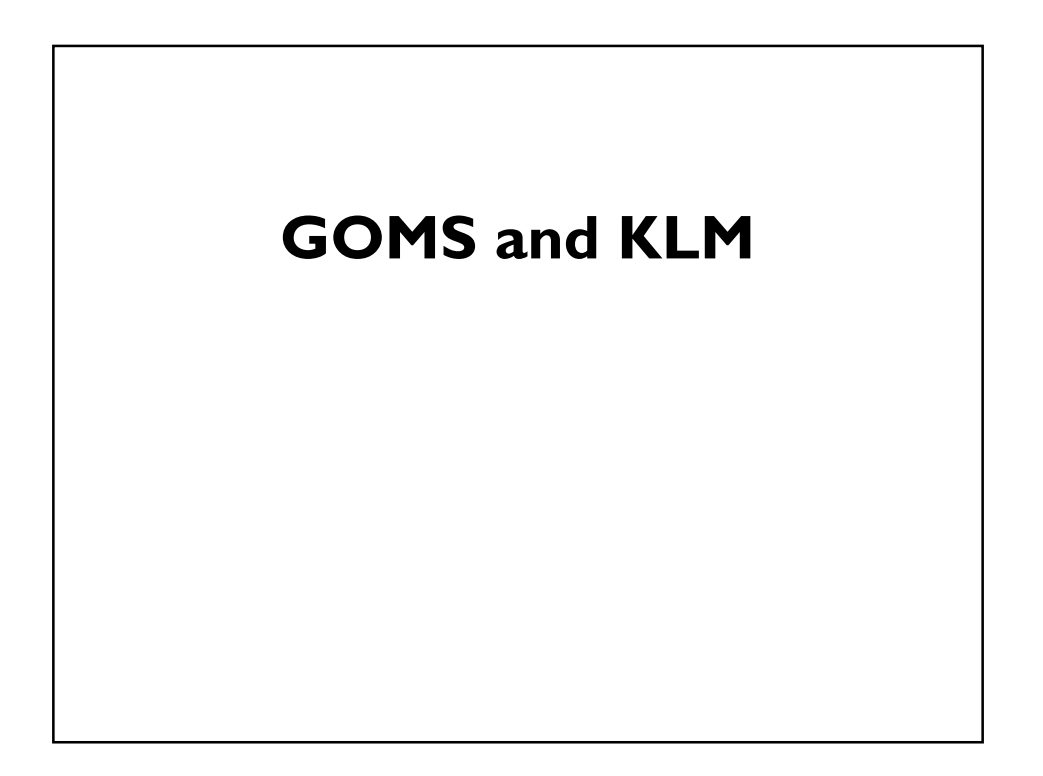

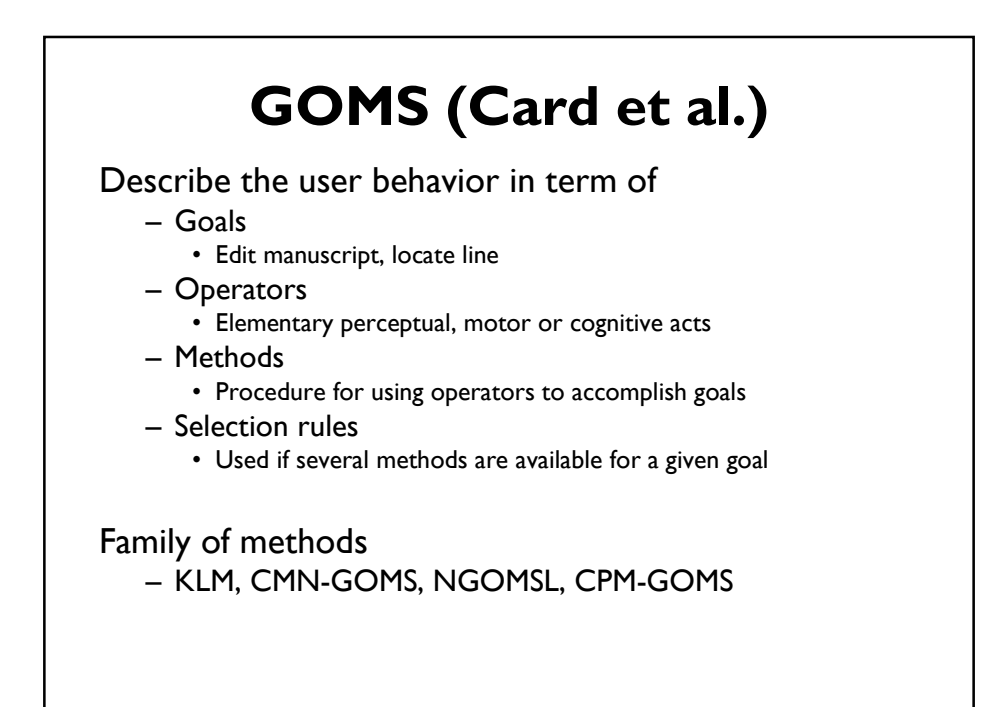

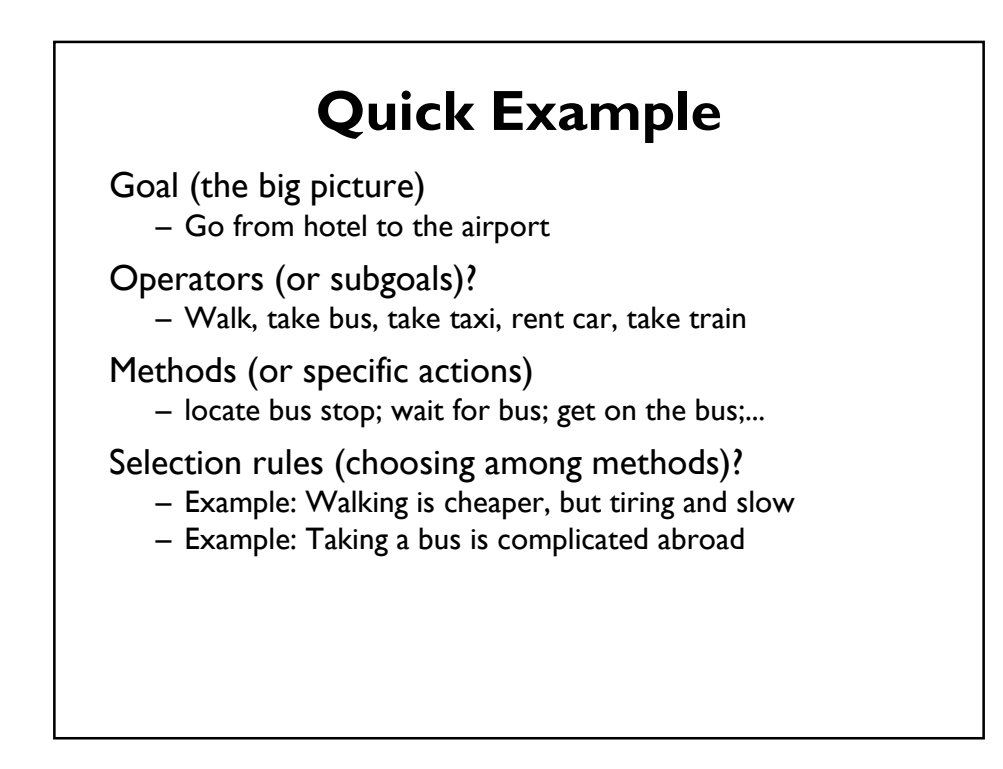

## **GOMS Output**

Execution time

- Add up times from operators
- Assumes **experts** (mastered the tasks)
- **Error free behavior**
- Very good rank ordering
- Absolute accuracy ~10-20%

Procedure learning time (NGOMSL only)

- Accurate for relative comparison only
- Doesn't include time for learning domain knowledge

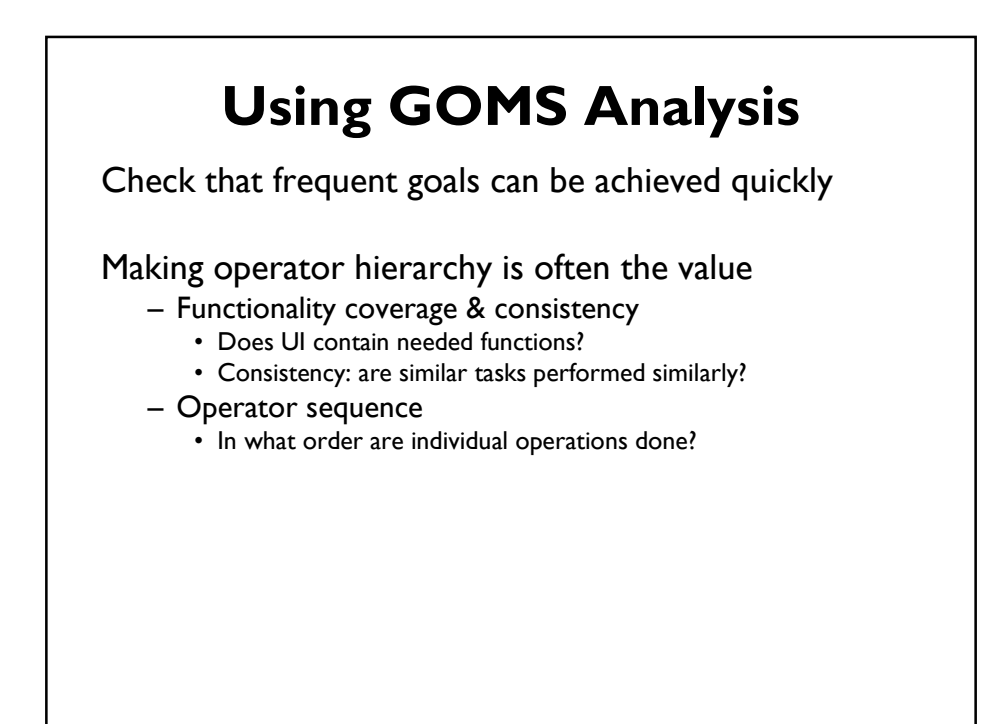

# **How to do GOMS Analysis** Generate task description – Pick high-level user **Goal** – Write **Methods** for reaching Goal - may invoke subgoals – Write **Methods** for subgoals • This is recursive • Stops when **Operators** are reached Evaluate description of task Apply results to UI Iterate!

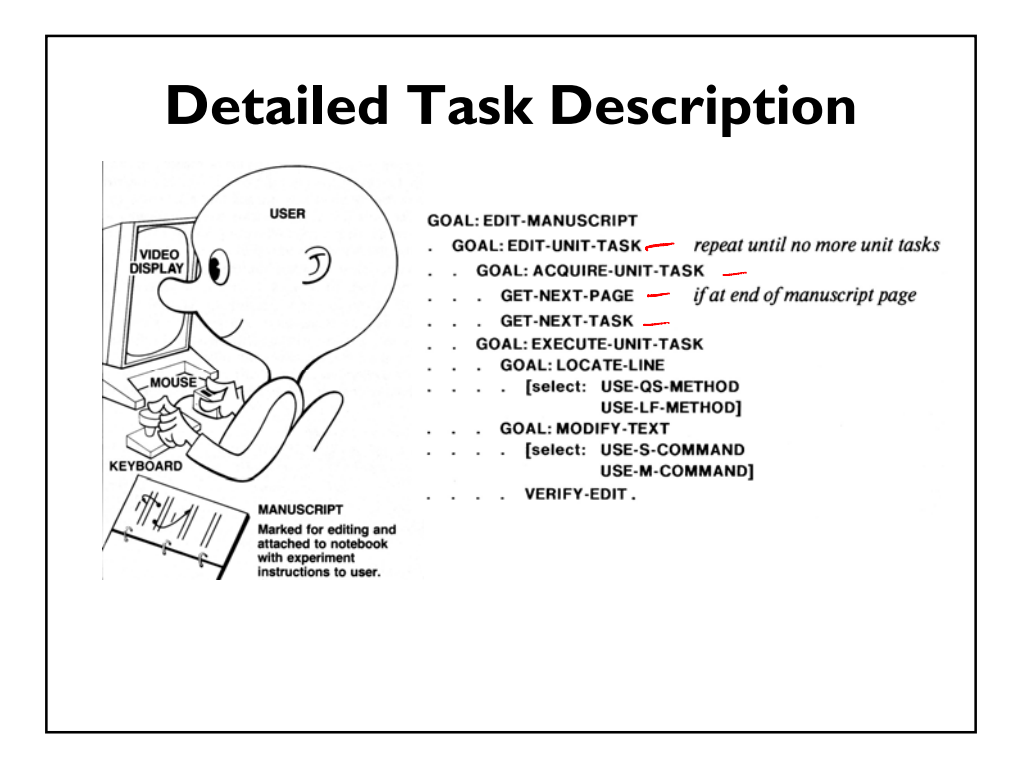

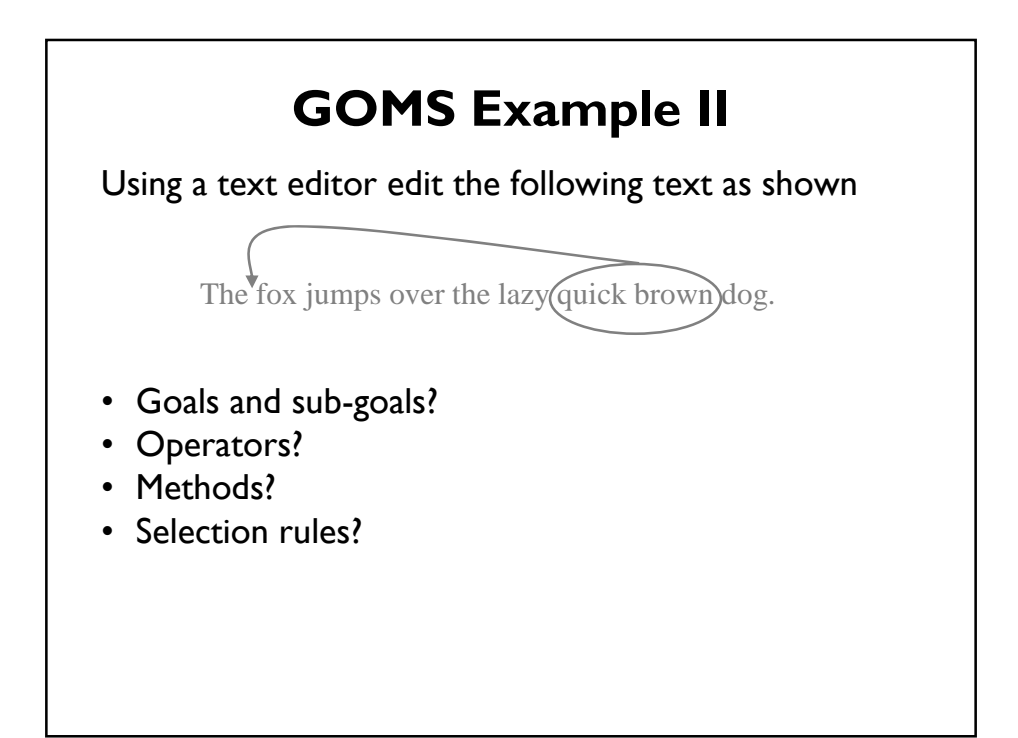

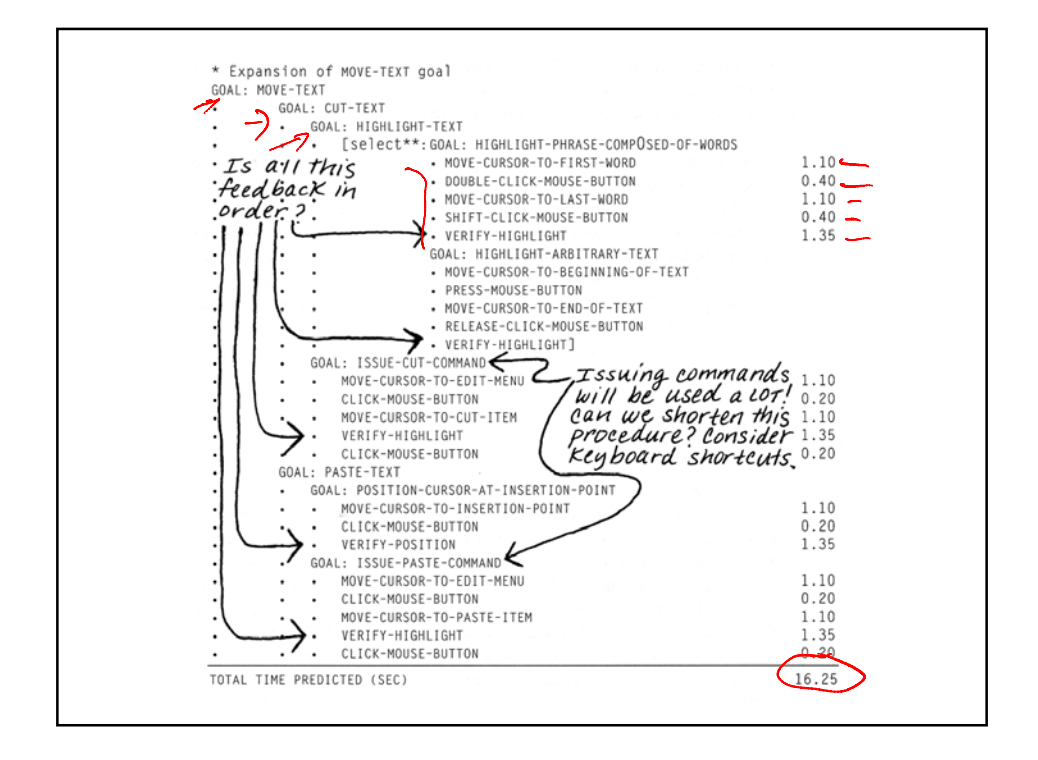

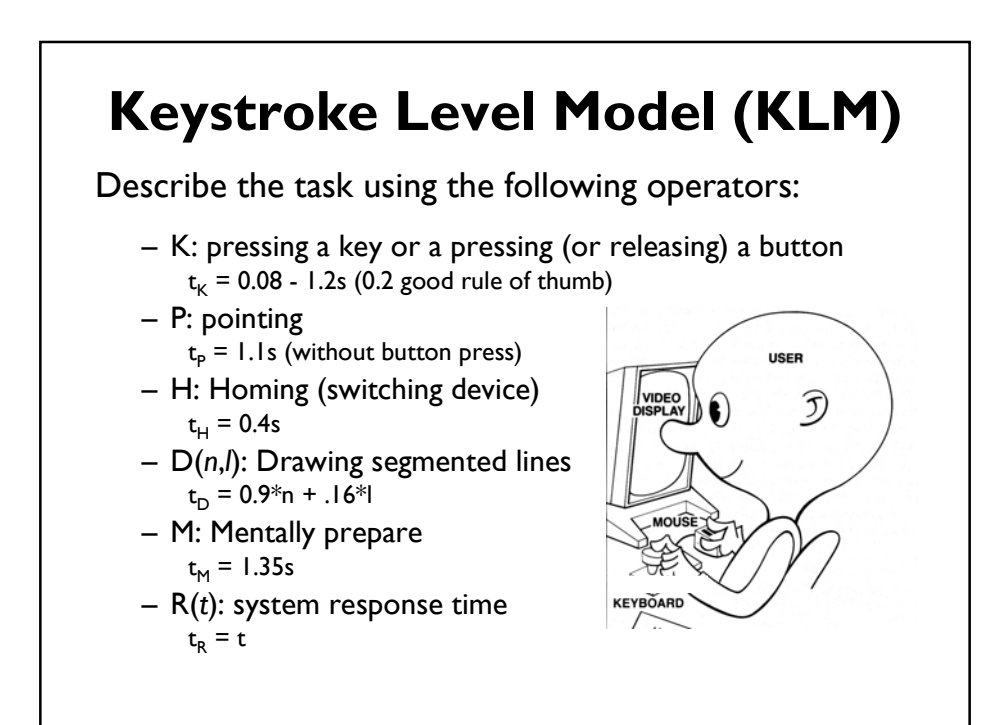

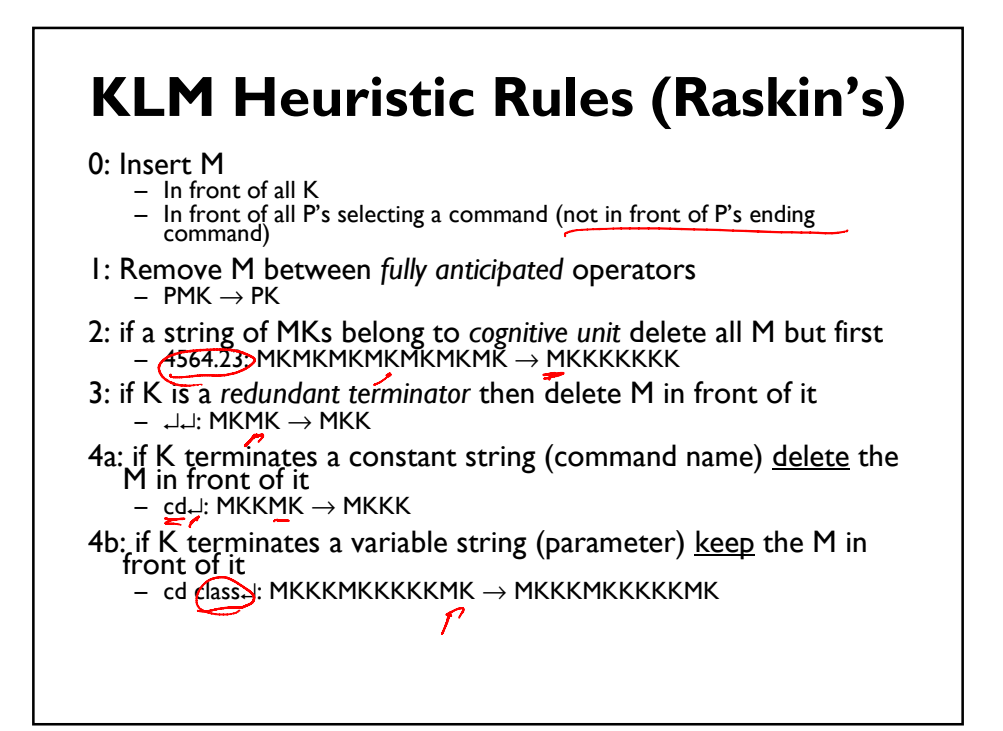

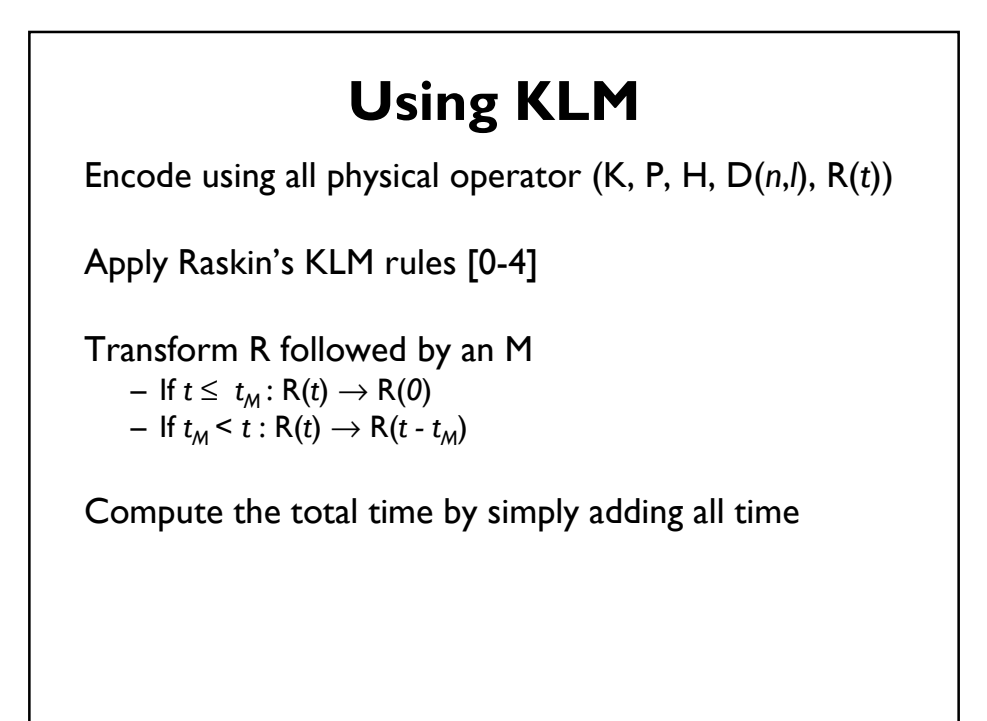

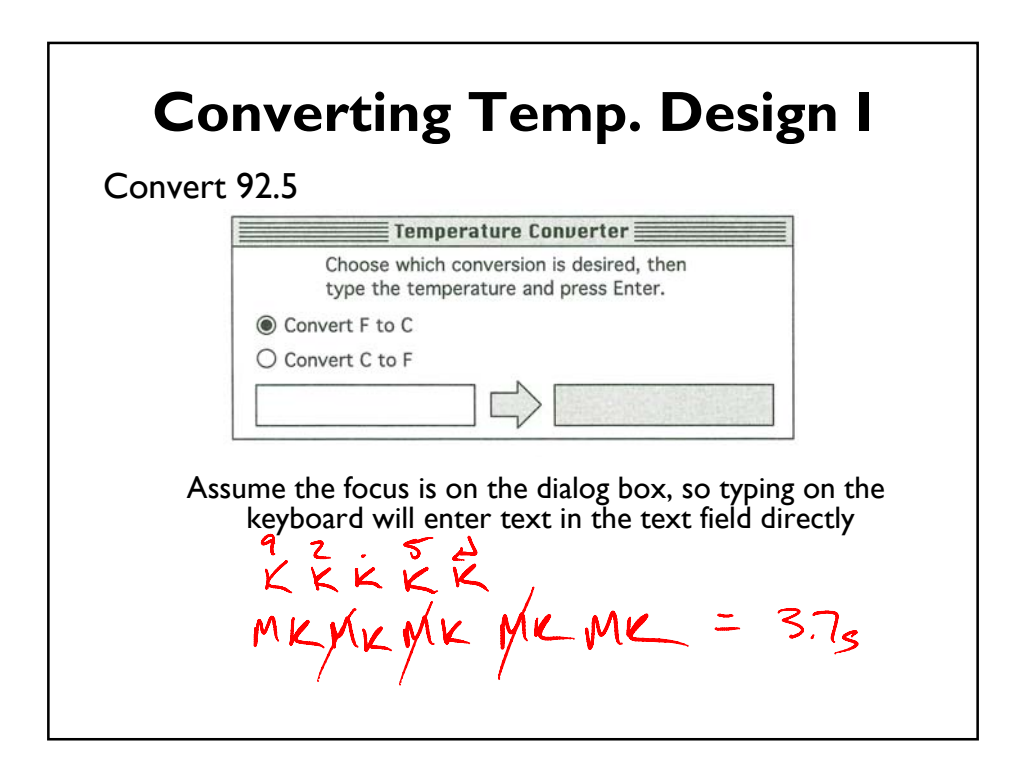

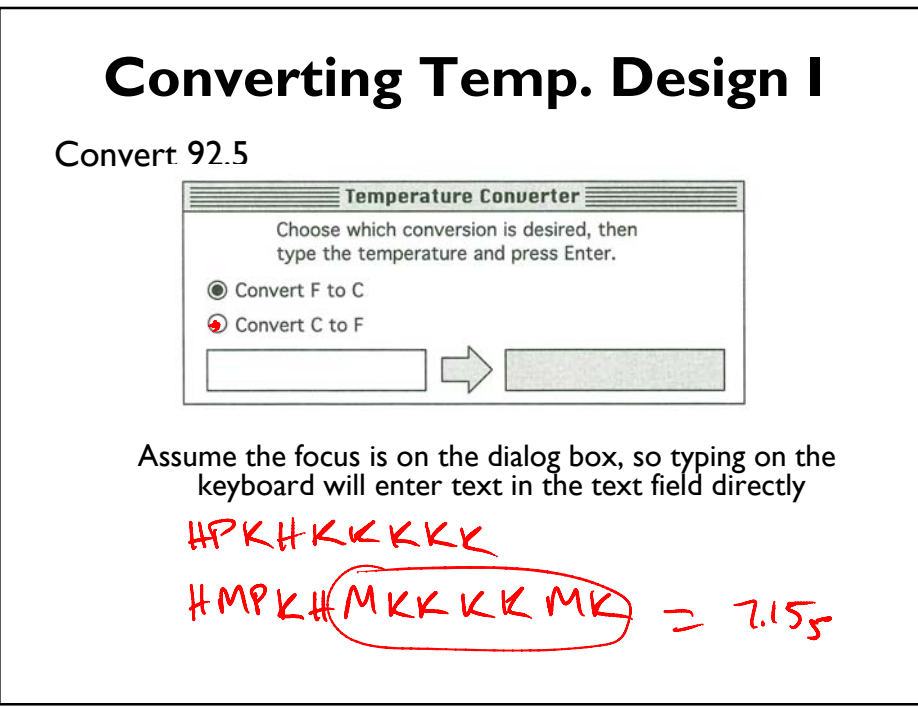

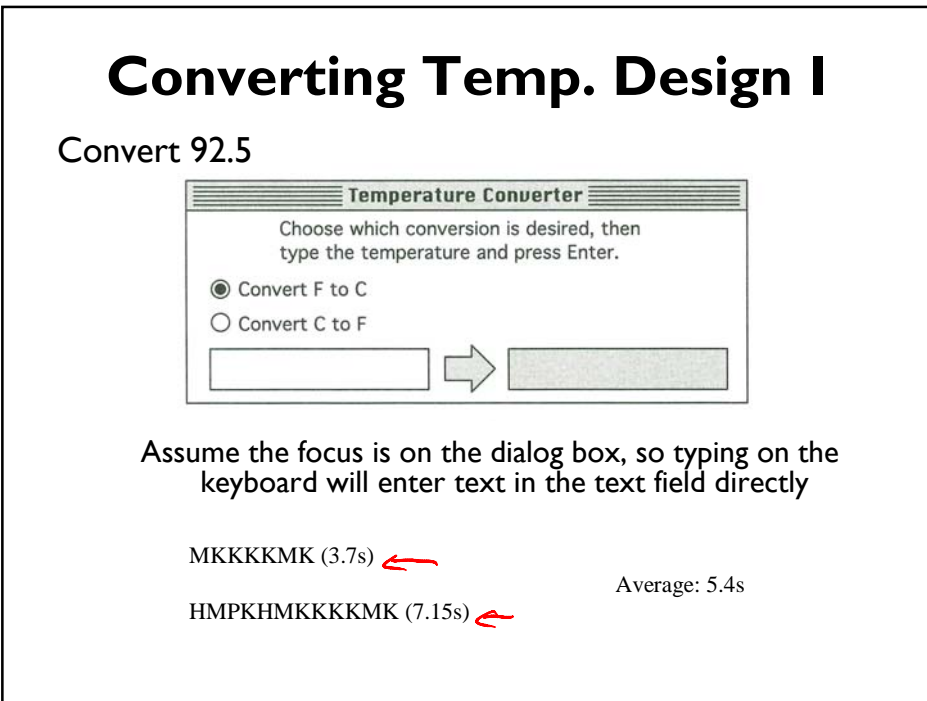

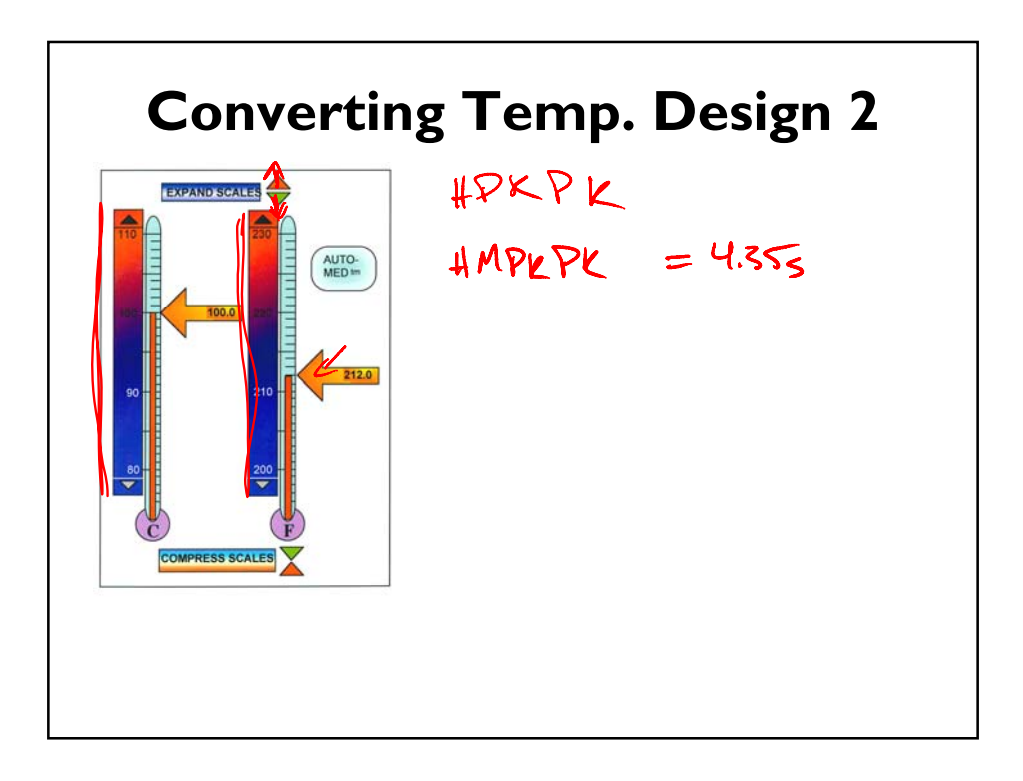

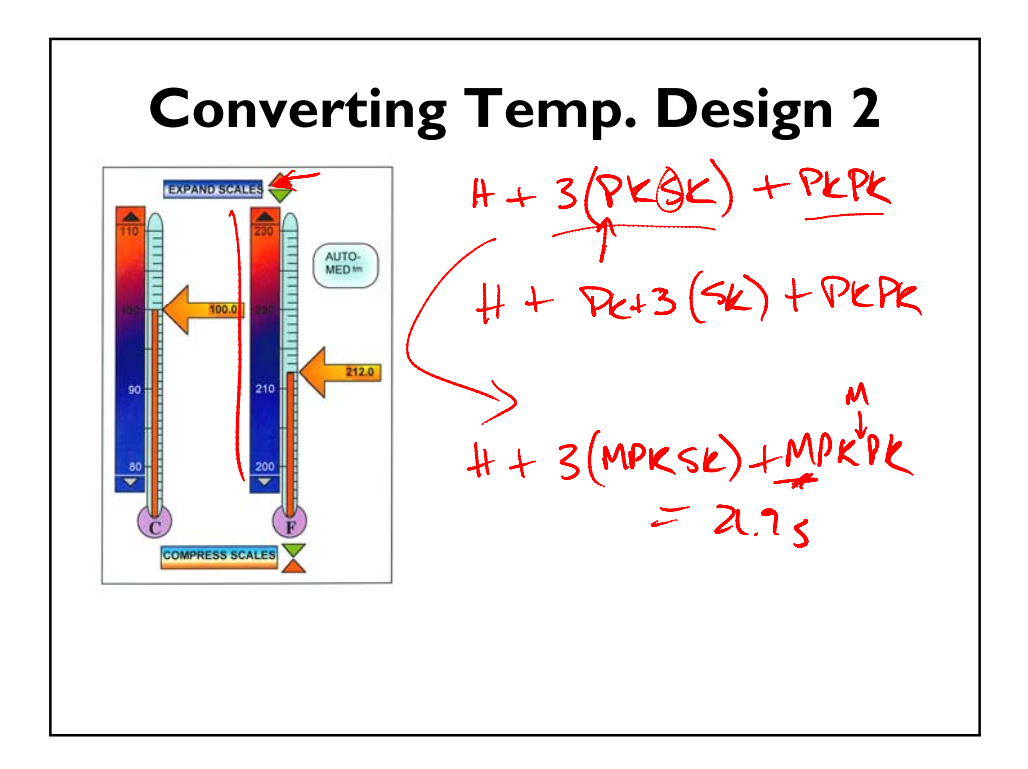

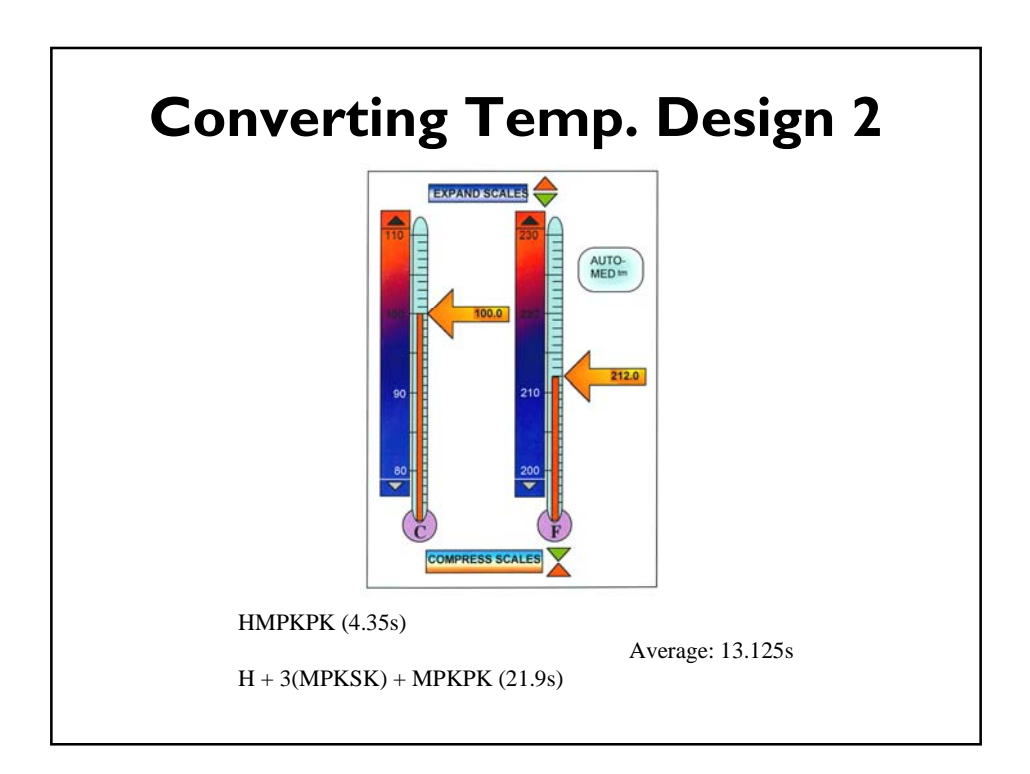